# You CAN get it

# Documentation produits 2008 / 2009

# **Matériels**

# **Logiciels**

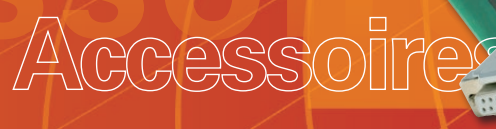

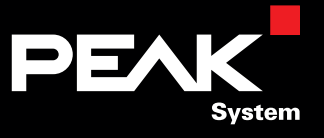

# Vous avez une vision ...

Vous travaillez pour l'avenir de votre entreprise et concevez des produits à succès pour les marchés de demain.

Vous recherchez un partenaire réactif et fiable pour la réalisation optimale de vos projets.

Vous accordez une importance considérable à la fonctionnalité de vos outils de développement et à la qualité du matériel utilisé.

Qu'il s'agisse d'une carte d'extension pour un PC, d'un module à microprocesseur d'acquisition de température, d'un programme de monitoring pour la surveillance de votre système ou simplement d'un câble spécifique, nous vous aidons, grâce à notre gamme de produits CAN, à vous concentrer sur l'essentiel: le développement de vos produits à succès.

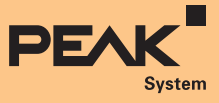

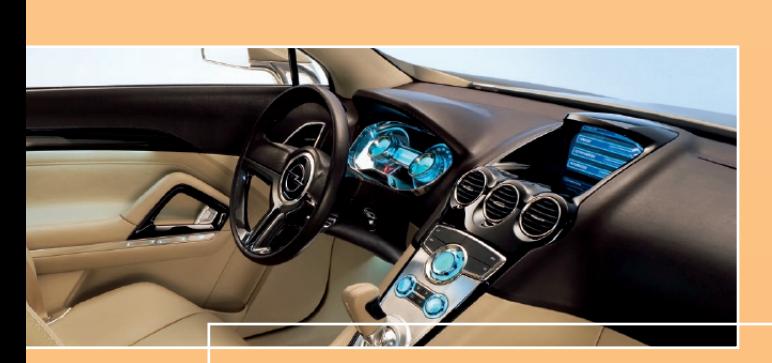

**Nos ingénieurs et nos ressources technologiques à votre service – de l'idée à la production en série**

Nous vous assistons lors de toutes les phases de développement d'un produit: du conseil à la fabrication en passant par la conception.

- Nous développons pour vous la meilleure solution répondant à vos souhaits – économiquement et efficacement
- ∟ Matériel et logiciel personnalisés pour les bus de communication de terrain
- Nous créons les documentations …
- **LETT** prenons en charge les formations et les installations …
- **Later** organisons la fabrication

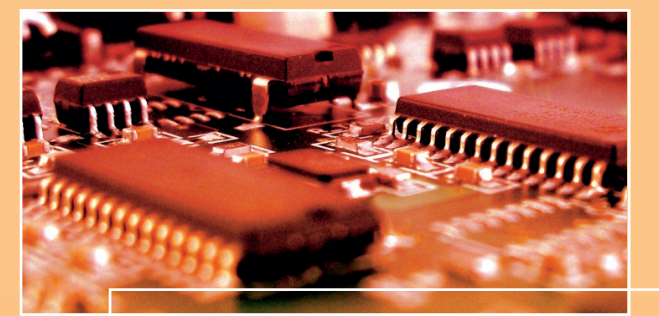

### **Produits PCAN**

# **Matériels**

- **Modules d'interface CAN-PC**
- **Modules CAN numériques et analogiques à** microcontrôleur
- Boîtiers manuels d'analyse de défaut des réseaux CAN
- Convertisseurs pour différentes couches Layer1
- Fabrication de câbles sur mesure

# **Logiciels**

- **LETT** Systèmes de développement CAN pour Windows Vista / XP / 2000 et Linux
- Outils de validation et de diagnostic CAN
- **Lacks** Applications de régulation
- **Later** Visualisation de processus
- **LETT** Process visualization

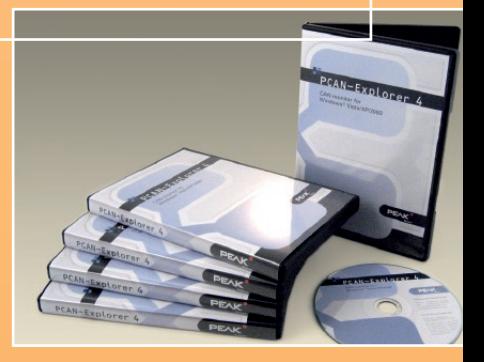

# nous faisons le reste.

Vous recherchez un partenaire sur lequel vous pouvez compter à 100% dans votre course aux nouvelles technologies et aux produits à succès.

PEAK-System met à votre disposition des équipes créatives formées de spécialistes expérimentés et motivés, ouverts à de nouvelles techniques et de nouvelles solutions. Faites-nous part de vos objectifs.

# Nos ingénieurs à votre service

Nos experts développent des solutions sur mesure ...

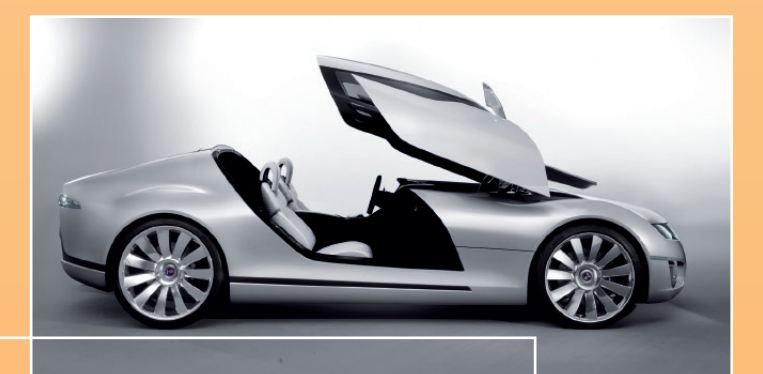

### **… pour l'industrie automobile**

Par exemple …

- Contrôle et simulation de prototypes de véhicules et de Showcars
- Systèmes d'affichage embarqués (simulation de vitesse et divertissement)
- **LETT** Systèmes de contrôle et de régulation pour des petites séries/des prototypes
- **Lateurs** embarqués
- **Later Connexions E/S prototypes**

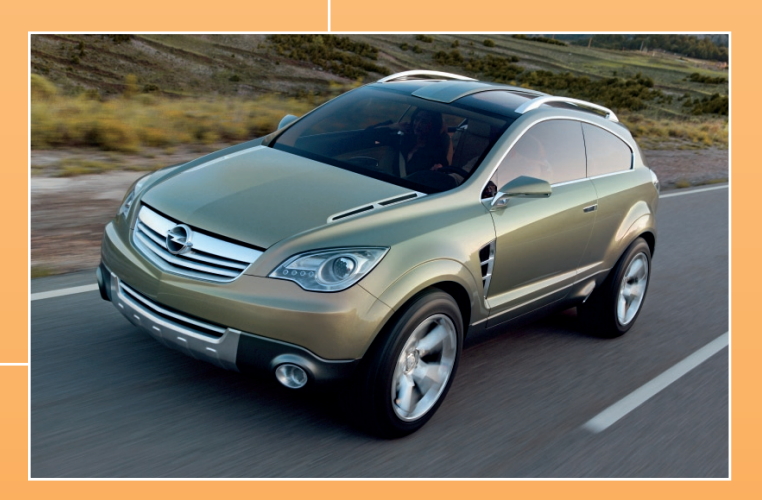

Si vous construisez des avions, des automobiles et du matériel ferroviaire, ou si vous réalisez des unités de production, des machines ou des produits grand public, notre expérience des bus de communication de terrain nous permet de vous assister dès les premières phases de conception. En outre, nous avons l'esprit critique et ne nous déclarons satisfaits que lorsque votre produit fonctionne sans aucun défaut.

Analyses de faisabilité<br>Provinces de faisabilité<br>Provinces de la faisable

Sability of degree of on the strate of the top of the top of the top of the top of the top of the top of the top of the top of the top of the top of the top of the top of the top of the top of the top of the top of the top of the top of the top matérie

et logiciels

et de contre

# Déroulement des projets

Assistance-conseil du

suit is conception

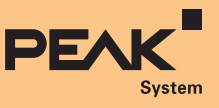

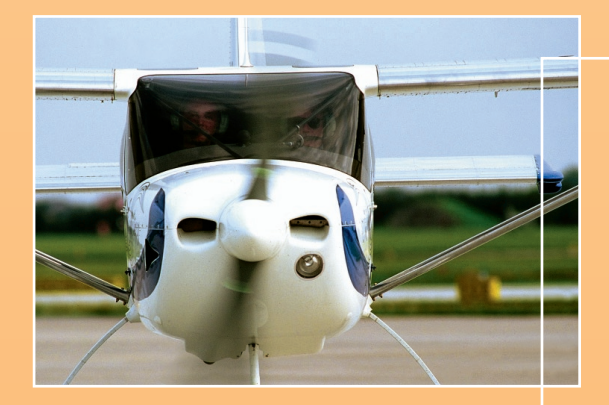

# **… pour l'industrie aéronautique**

- Surveillance du courant pour le réchauffage des tubes de Pitot
- **LETT** Systèmes d'affichage spécifiques au client
- Systèmes de commande d'afficheurs LCD
- **Matériels et logiciels de diagnostic**

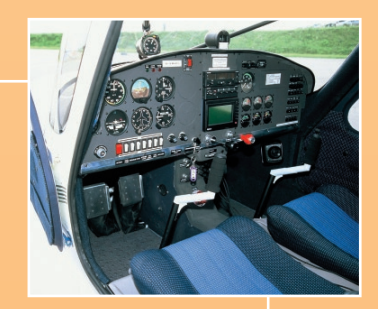

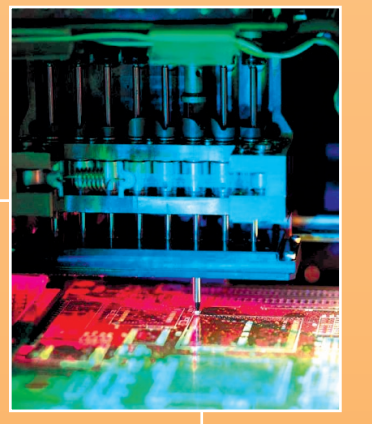

# **La qualité en toute sécurité:**

Nous faisons fabriquer nos produits ainsi que les produits OEM spécifiques à nos clients par des entreprises de production renommées en Allemagne et dans d'autres pays européens.

### **Développements OEM**

L'un de nos produits pourrait être inclus dans votre gamme? Votre département développement est surchargé?

Nous avons la solution qu'il vous faut:

**Ladaptation personnalisée de nos produits** 

- Livraison sous label de producteur de systèmes intégrés (OEM)
	- (votre logo, vos modules de marque déposée)
- Transformation de vos idées en produits prêts pour la série
- Conseil pour le développement matériel et logiciel
- Développements sous contrat à prix forfaitaire

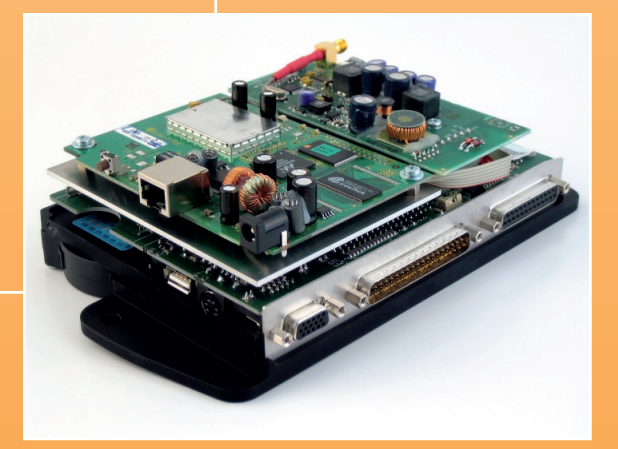

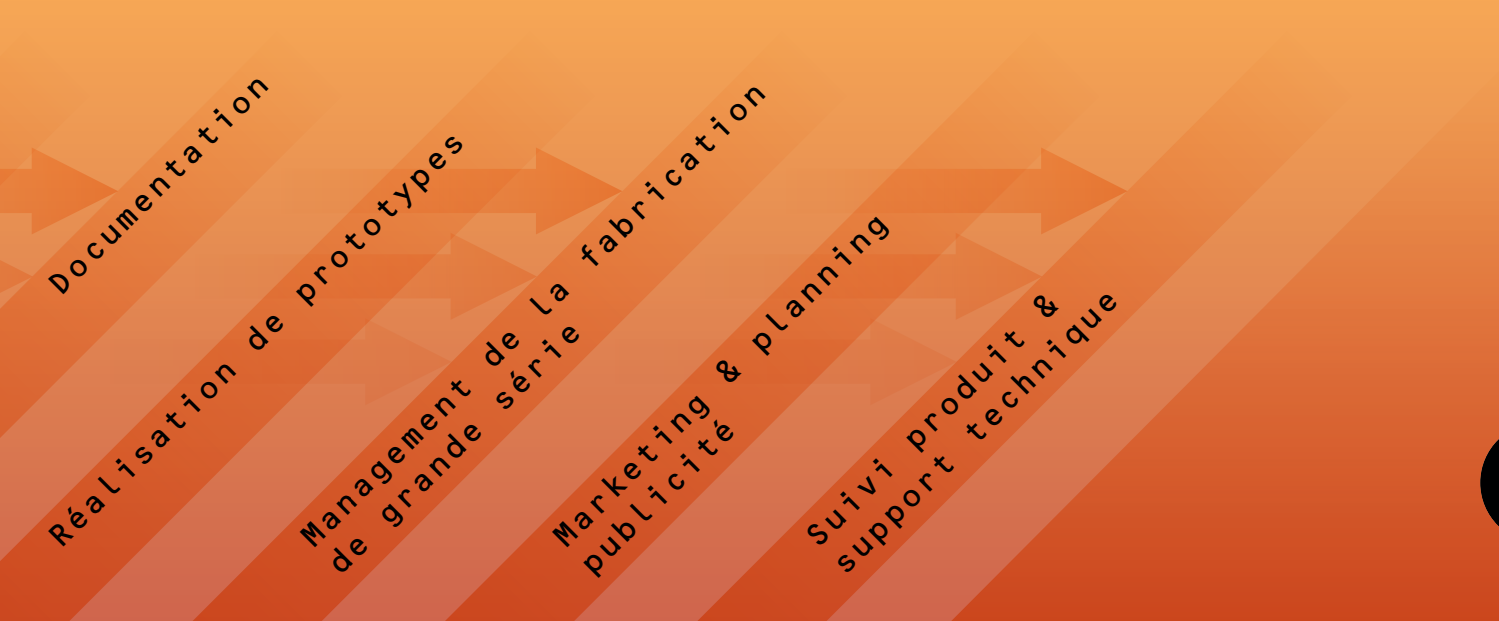

# Nos produits PCAN ...

# ... 60.000 unités en exploitation

# Matériels

- Interfaces CAN pour toutes les interfaces PC courantes
- **∟ Séparation galvanique en option**
- Le matériel PC est livré avec des pilotes pour Windows Vista / XP / 2000 et avec le moniteur CAN PCAN-View
- **Later Linux disponibles**
- **LETT** Fabrications spéciales selon vos besoins
- Tous les produits sont conformes à la norme CE

# Matériels microcontrôleur: Optimaux pour le développement, la construction de prototypes et les petites séries

- Aucun développement de logiciel n'est nécessaire
- Intégration facile dans les réseaux existants
- Modifications spécifiques aux clients possibles à tout moment

# Matériels

# Mattériels

# Matériels Interfaces CAN

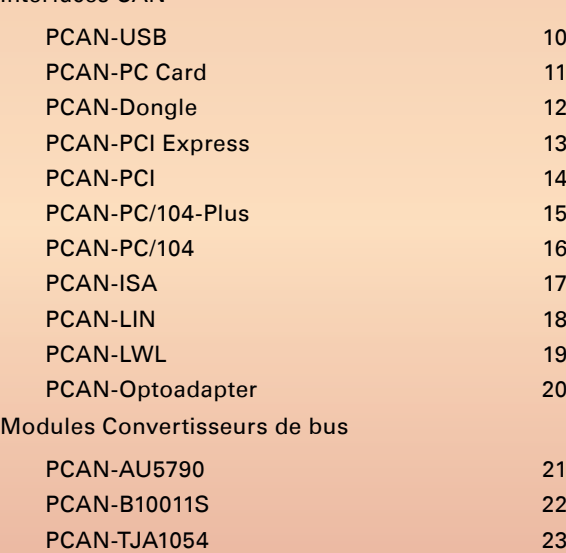

### Matériels Microcontrôleur

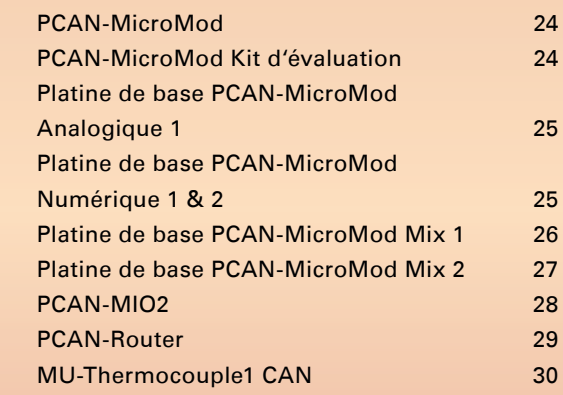

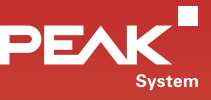

Avec plus de 60 000 interfaces PC-CAN vendues, PEAK-System est l'un des leaders du marché dans le domaine des connexions CAN-PC. Profitez de cette expérience et bénéficiez de la qualité de nos produits CAN.

# Logiciels

- **LETT** Prise en charge de tous les systèmes d'exploitation Windows courants
- Manuels sous forme de fichiers PDF ou de fichiers d'aide Windows
- Tous les systèmes de développement sont livrés avec des fichiers exemples pour C++, C#, Delphi, BB et VB.NET
- Support technique des produits et support au développement par le biais de notre Hotline à Darmstadt (Allemagne)
- Fonctionnent avec tous les matériels PCAN-PC
- **Latings** Modifications spécifiques aux clients possibles à tout moment

# **Ticiels**

# Logiciels ...

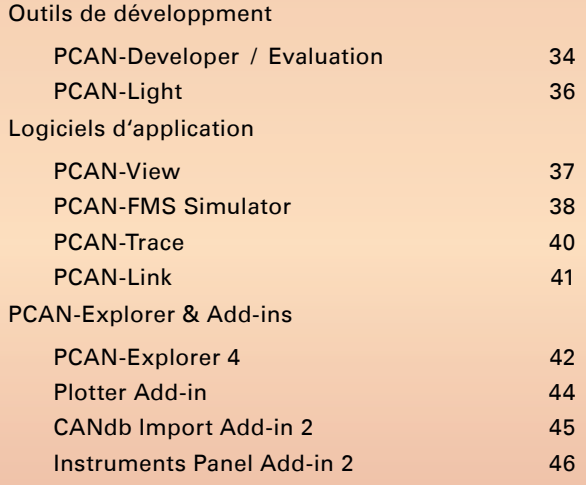

# Accessoires

- **Laccessoires CAN utiles**
- Idéaux pour les montages de test et les petites séries
- Livraison de câbles CAN spéciaux
- **∟** Fabrications spéciales possibles à tout moment
- Accessoires PC/104

### Accessories ...

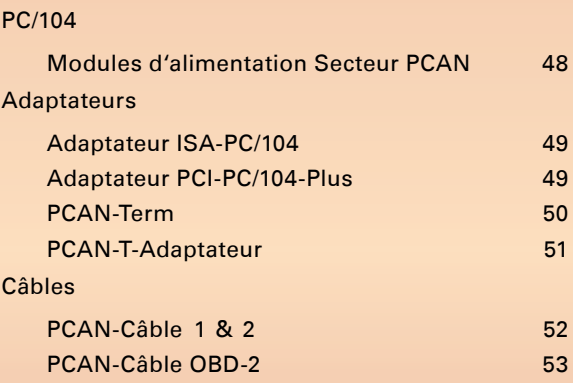

# Rendez-nous visite dans Internet sous www.peak-system.com

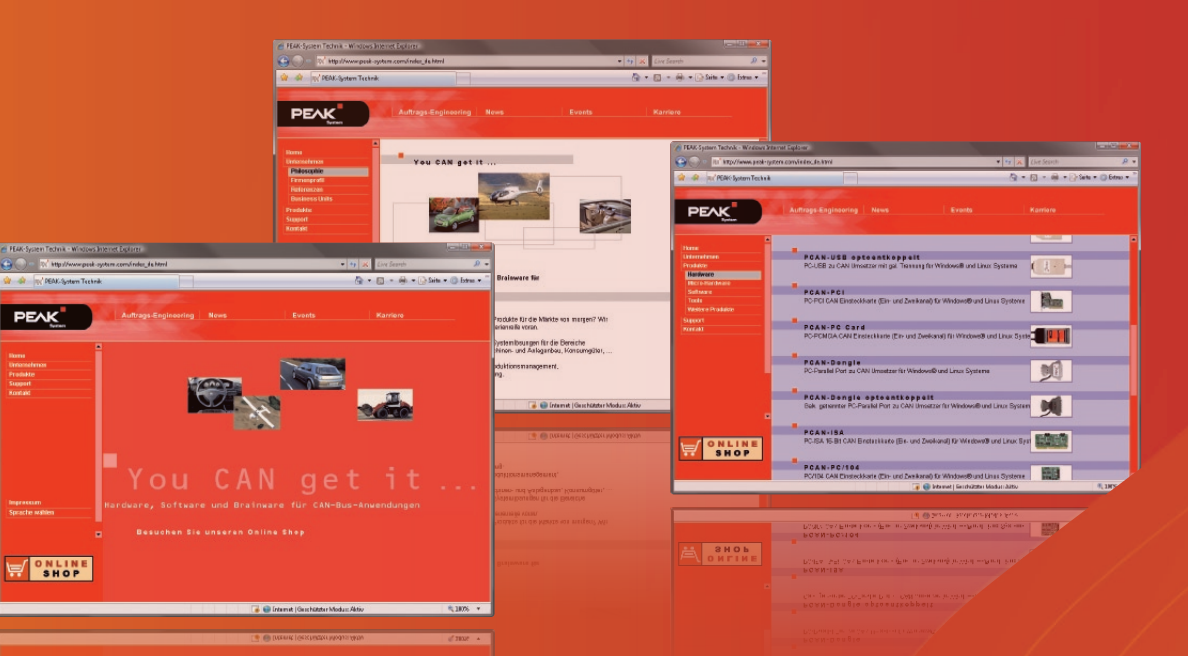

- $\Box$  Utilisez pour votre confort notre magasin en ligne pour passer vos commandes.
	- Vous trouverez une liste complète de nos distributeurs dans la zone Contact distributeurs.
	- $L$  Les documentations actuelles de nos produits ainsi que le catalogue produit au format PDF sont disponibles pour le téléchargement.
	- Vous pouvez également télécharger les pilotes les plus récents de nos produits en matériel informatique pour Windows Vista / XP / 2000 et Linux, le moniteur CAN gratuit PCAN-View et le kit de développement PCAN-Light.

# WWW.peak-system.com

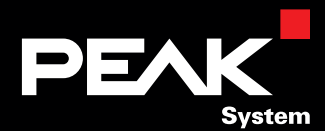

**EN CHORE** 

# Matériels

Interfaces CAN Modules Convertisseurs de bus Matériels Microcontrôleur

- $L$ Interfaces CAN pour toutes les interfaces PC courantes
- **□ Séparation galvanique en option**
- **Pilotes Linux disponibles**

**Matériels**

- Tous les produits sont conformes à la norme CE
- Matériels microcontrôleur: Optimaux pour le développement, la construction de prototypes et les petites séries
- Aucun développement de logiciel n'est nécessaire
- **Intégration facile dans les réseaux existants**

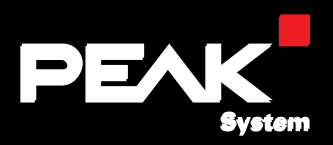

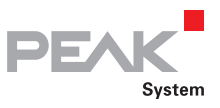

# PCAN-USB

# Interface USB vers CAN

Pour une connexion simple et économique aux réseaux CAN selon les spécifications 2.0A et 2.0B, avec une vitesse maximale de 1 Mbits/s. Le convertisseur USB-vers-CAN incorporé dans un boîtier en matière plastique est, grâce à sa petite taille, parfaitement adapté à une utilisation sur des ordinateurs portables. Les logiciels et les sources permettant une programmation personnelle complètent l'ensemble.

La version USB optodécouplée est équipée d'un découplage optoélectronique. Grâce au convertisseur CC/CC incorporé et aux optocoupleurs, il permet une séparation galvanique entre le côté PC et le côté CAN, jusqu'à une tension maximale de 500 V.

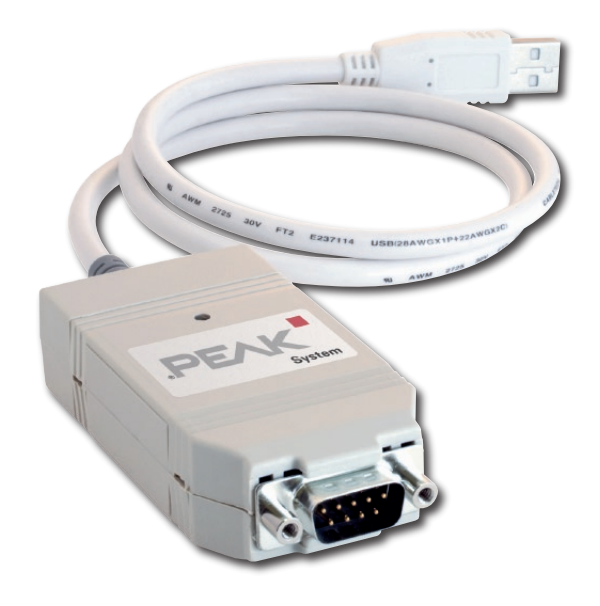

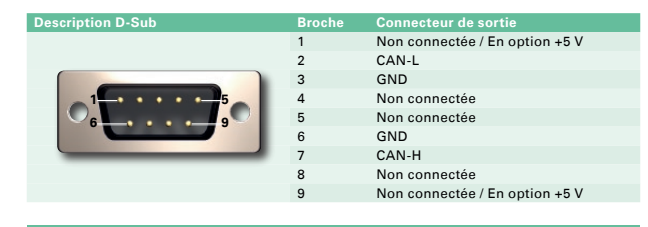

# **Caractéristiques techniques**

- Vitesse réglable jusqu'à 1 Mbits/s
- Contrôleur CAN Philips CAN SJA1000 doté d'une fréquence d'horloge de 16 MHz
- **L\_\_ Emetteur-récepteur CAN 82C251**
- Conforme aux spécifications CAN 2.0A (ID 11 bits) et 2.0B (ID 29 bits)
- Réinitialisation matérielle du SJA1000 possible par le biais d'un logiciel
- **LETT** Présenté en boîtier plastique de petites dimensions avec câble USB sur prise DIN 9 broches (CAN)
- **∟ Connexion au bus CAN par connecteur D-Sub.** 9 broches (selon CiA DS102-1)

La version PCAN-USB optodécouplée intègre: Séparation galvanique jusqu'à 500 V

# **Données de commande**

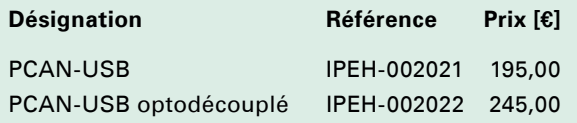

(Les prix indiqués sont des prix nets)

- Interface en boîtier plastique compact
- **L. Alimentation en tension par le bus USB**
- **L. Moniteur CAN PCAN-View pour** Windows Vista / XP / 2000
- **L** Pilotes et DLL de l'interface pour Windows Vista / XP / 2000
- DLL d'interface de commande PCAN-Light sur CD
- Exemples de programmes avec codes source en C++, C#, Delphi, Borland Builder, VB.NET et fichiers Header VB sur CD
- Pilotes Linux disponibles gratuitement sous forme Lib.
- Manuel au format PDF sur CD

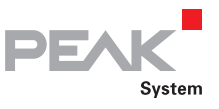

# PCAN-PC Card

# PC Card pour adaptateur CAN

Connexion économique à un bus CAN conforme aux spécifications 2.0A et 2.0B avec une vitesse maximale de transmission de 1 Mbits/s à un bus PC Card. Optimale pour l'exploitation sur ordinateurs portables. Livrée avec le logiciel moniteur CAN PCAN-View pour Windows et DLL d'interface de commande PCAN-Light. Les pilotes Linux sont également à disposition.

La carte est livrable en version monocanal ou bicanal.

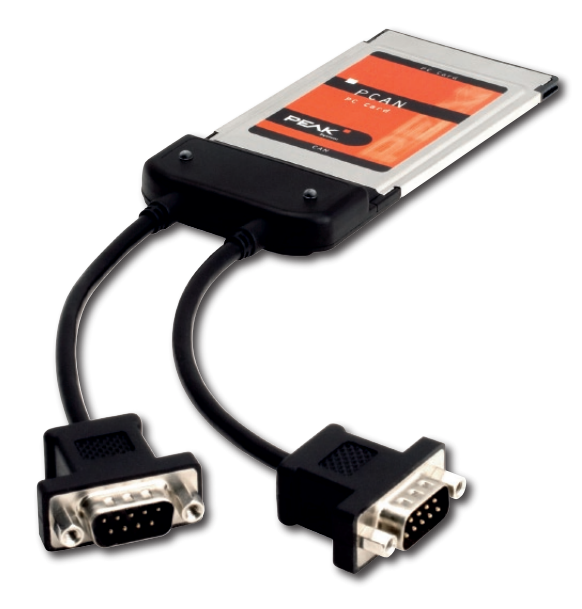

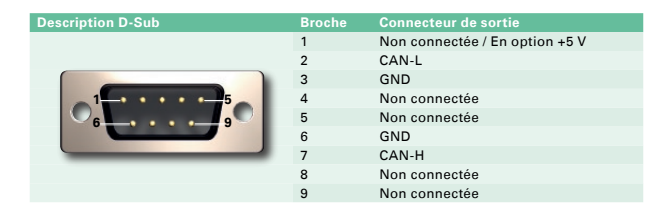

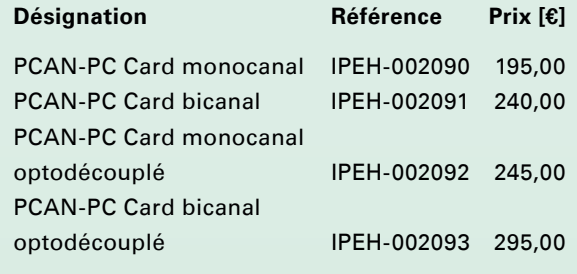

(Les prix indiqués sont des prix nets)

# **Etendue de la livraison**

- Interface CAN dans boîtier PC Card Type II
- **L. Moniteur CAN PCAN-View pour** Windows Vista / XP / 2000
- **L** Pilotes et DLL de l'interface pour Windows Vista / XP / 2000
- DLL d'interface de commande PCAN-Light sur CD
- **LEXEMPLES de programmes avec codes source** en C++, C#, Delphi, Borland Builder, VB.NET et fichiers Header VB sur CD
- **LETT** Pilotes Linux disponibles gratuitement sous forme Lib.

# **Caractéristiques techniques Données de commande**

- Vitesse réglable jusqu'à 1 Mbit/s
- L\_ Carte d'extension pour connecteur PC Card
- **Lacks** Totalement compatible PNP
- Contrôleur CAN Philips SJA1000 doté d'une fréquence d'horloge de 16 MHz
- Emetteur-récepteur CAN 82C251
- Alimentation 5 V via logiciel sur connecteur D-Sub d'assistance des connexions d'émetteursrécepteurs externes (TJA1054, AU5790)
- **∟ Connexion au bus CAN par connecteur D-Sub,** 9 broches (selon CiA DS102-1)
- Réinitialisation matérielle possible par le biais d'un logiciel

# En option:

- Séparation galvanique jusqu'à 100 V
- Disponible également en version monocanal et bicanal

Manuel au format PDF sur CD

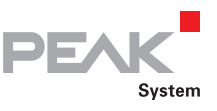

# PCAN-Dongle

# Interface port parallèle PC vers CAN

Pour une connexion simple et économique aux réseaux CAN conforme aux spécifications 2.0A et 2.0B. Le convertisseur Parallèle-vers-CAN incorporé dans un boîtier de connexion est, grâce à sa petite taille, parfaitement adapté à une utilisation sur des ordinateurs portables. Selon l'interface parallèle disponible, il peut être utilisé en mode "Multiplex" ou en mode "Enhanced Parallel Port". Le dongle PCAN est alimenté en courant grâce à un adaptateur spécial qui se branche sur le connecteur clavier de l'ordinateur. Les logiciels et les sources permettant une programmation personnelle complètent l'ensemble.

La version Dongle PCAN optodécouplée est équipée d'un découplage optoélectronique. Grâce au convertisseur CC/CC incorporé et aux optocoupleurs, il permet une séparation galvanique entre le côté PC et le côté CAN, jusqu'à une tension maximale de 500 V.

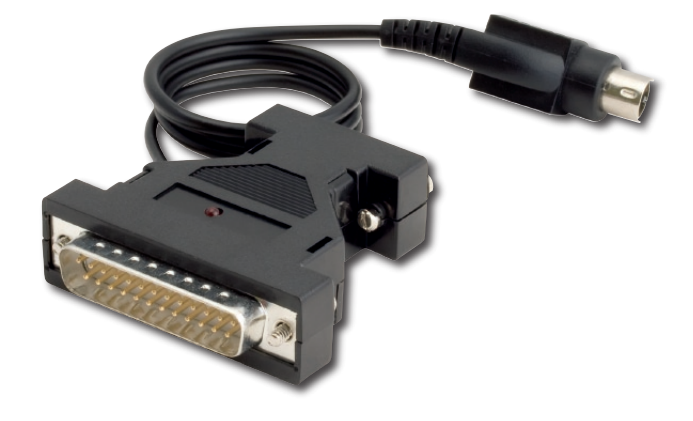

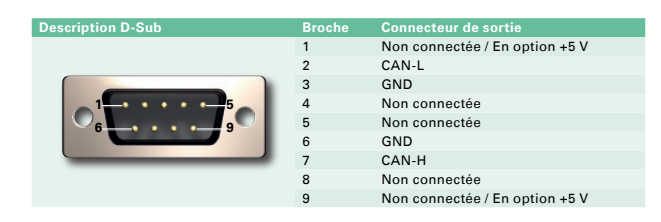

# **Caractéristiques techniques**

- Vitesse réglable jusqu'à 1 Mbit/s
- Contrôleur CAN Philips CAN SJA1000 doté d'une fréquence d'horloge de 16 MHz
- Emetteur-récepteur CAN 82C251
- **Lonforme aux spécifications CAN** 2.0A (ID 11 bits) et 2.0B (ID 29 bits)
- Réinitialisation matérielle du SJA1000 possible par le biais d'un logiciel
- ∟ Contrôle logique à l'aide d'un CPLD intégré
- **□** Dans boîtier adaptateur de port compact DIN 25 broches (LPT) sur DIN 9 broches (CAN)
- **∟ Connexion au bus CAN par connecteur D-Sub,** 9 broches (selon CiA DS102-1)
- **∟\_\_ Commutation par logiciel du mode "Multiplex"** au mode "EPP (Enhanced Parallel Port)"

La version optodécouplée du PCAN-Dongle intègre: Séparation galvanique jusqu'à 500 V

www.peak-system.com produits 2008 / 2009

# **Données de commande**

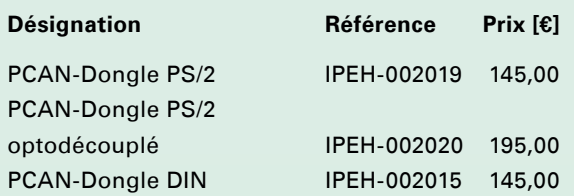

(Les prix indiqués sont des prix nets)

- Interface dans un boîtier d'adaptateur de port
- ∟ Adaptateur de tension pour clavier PS/2 ou DIN
- **Later CAN PCAN-View pour** 
	- Windows Vista / XP / 2000
- PCAN-View pour DOS  $\mathbf{L}$
- Pilotes et DLL de l'interface pour  $\mathbf{L}$ Windows Vista / XP / 2000
- DLL d'interface de commande PCAN-Light sur CD
- **LEXEMPLES de programmes avec codes source** en C++, C#, Delphi, Borland Builder, VB.NET et fichiers Header VB sur CD
- Pilotes Linux disponibles gratuitement sous forme Lib.
- Manuel au format PDF sur CD

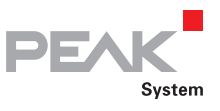

# PCAN-PCI Express

# Interface PCI Express vers CAN

La carte PCAN-PCI Express constitue une solution économique de connexion d'un bus CAN à un ordinateur moderne avec bus PCI Express. Il est inutile de configurer le PC étant donné que le pilote prend automatiquement la carte en compte.

La carte PCAN-PCI Express est livrée avec des logiciels Windows et des exemples de codes sources permettant une programmation personnelle. La carte est équipée d'un contrôleur CAN SJA1000 et du pilote 82C251. La connexion au bus CAN s'effectue par un connecteur D-Sub 9 points dont le brochage est conforme à la proposition de normalisation DS 102-1 de CiA.

La carte est disponible en version monocanal ou bicanal. Les versions PCAN-PCI Express optodécouplées sont équipées d'une liaison galvanique supplémentaire. Une séparation galvanique jusqu'à 500 V maxi entre PC et CAN est assurée par un convertisseur CC/CC et un optocoupleur intégrés.

# **Caractéristiques techniques**

- Vitesse réglable jusqu'à 1 Mbit/s
- **∟ Carte d'extension PC pour connecteur PCI Express**
- **Latings** Totalement compatible PNP
- Contrôleur CAN Philips CAN SJA1000 doté d'une fréquence d'horloge de 16 MHz
- **Emetteur-récepteur CAN 82C251**
- Technique SMD offrant des dimensions réduites
- **∟ Connexion au bus CAN par connecteur D-Sub,** 9 broches (selon CiA DS102-1)
- Réinitialisation matérielle possible par le biais d'un logiciel

# En option:

- **∟ Séparation galvanique jusqu'à 500 V**
- **Louis Disponible également en version** 
	- monocanal et bicanal

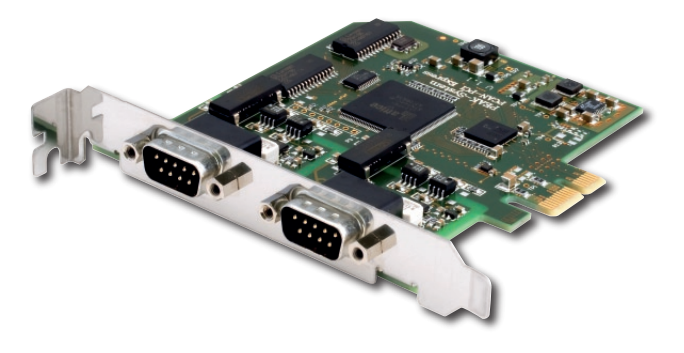

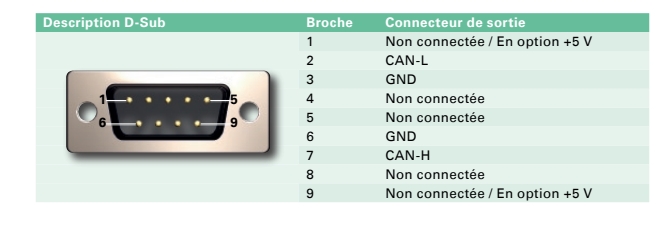

# **Données de commande**

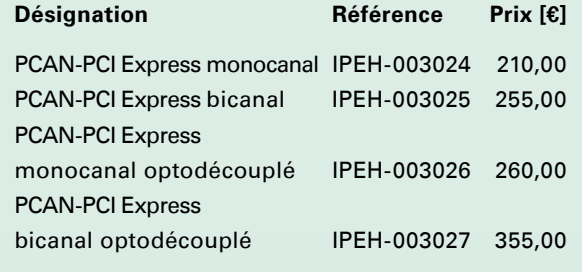

(Les prix indiqués sont des prix nets)

- **Larte PCAN-PCI Express**
- **L. Moniteur CAN PCAN-View pour** 
	- Windows Vista / XP / 2000
- Pilotes et DLL de l'interface pour  $\mathbf{L}$ Windows Vista / XP / 2000
- DLL d'interface de commande PCAN-Light sur CD
- **LEXEMPLES de programmes avec codes source** en C++, C#, Delphi, Borland Builder, VB.NET et fichiers Header VB sur CD
- Pilotes Linux disponibles gratuitement sous forme Lib.
- www.peak-system.com produits 2008 / 2009
- Manuel au format PDF sur CD

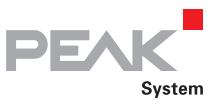

# PCAN-PCI

# Interface PCI vers CAN

La carte PCAN-PCI constitue une solution économique de connexion d'un bus CAN à un PC doté d'un système de bus PCI. Il est inutile de configurer le PC car le pilote prend automatiquement la carte en compte. La carte PCAN-PCI est livrée avec des logiciels pour Windows ainsi qu'avec des sources exemples vous permettant d'effectuer une programmation personnelle. La carte est équipée d'un contrôleur CAN "SJA1000" et d'un pilote "82C251". La connexion au bus CAN est réalisée par un connecteur à 9 broches de type D-Sub, dont le brochage est conforme à la proposition de norme CiA DS 102-1.

La carte est livrable en version monocanal ou bicanal. Les versions PCAN-PCI optodécouplée sont équipées d'un découplage électronique. Grâce au convertisseur CC/CC incorporé et aux optocoupleurs, il permet une séparation galvanique entre le côté PC et le côté CAN, jusqu'à une tension maximale de 500 V.

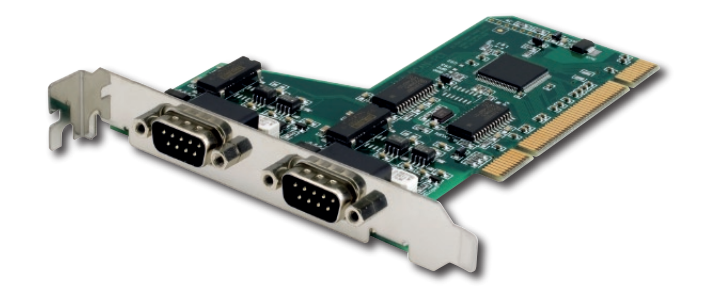

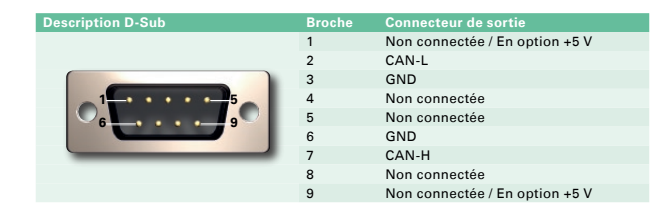

### **Caractéristiques techniques**

- Vitesse réglable jusqu'à 1 Mbit/s
- **∟ Carte d'extension PC pour connecteur PCI**
- **Lacks** Totalement compatible PNP
- Contrôleur CAN Philips SJA1000 doté d'une fréquence d'horloge de 16 MHz
- **Emetteur-récepteur CAN 82C251**
- Technique SMD offrant des dimensions réduites
- **∟ Connexion au bus CAN par connecteur D-Sub,** 9 broches (selon CiA DS102-1)
- Réinitialisation matérielle possible par le biais d'un logiciel

### En option :

- **∟ Séparation galvanique jusqu'à 500 V**
- Disponible également en version
	- monocanal et bicanal

# **Données de commande**

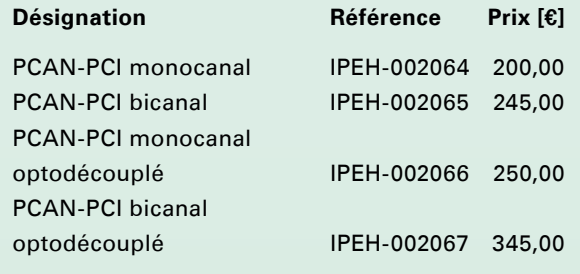

(Les prix indiqués sont des prix nets)

- L\_\_\_ Carte PCAN-PCI
- **L. Moniteur CAN PCAN-View pour**
- Windows Vista / XP / 2000
- Pilotes et DLL de l'interface pour  $\mathbf{L}$ Windows Vista / XP / 2000
- **L** DLL d'interface de commande PCAN-Light sur CD
- **LEXEMPLES de programmes avec codes source** en C++, C#, Delphi, Borland Builder, VB.NET et fichiers Header VB sur CD
- Pilotes LINUX disponibles gratuitement sous forme Lib.
- Manuel au format PDF sur CD

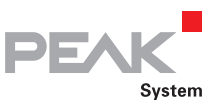

# PCAN-PC/104-Plus

# Interface PC/104-Plus vers CAN

La carte PCAN-PC/104-Plus constitue une solution performante permettant de connecter deux réseaux CAN maximum à un système PC/104-Plus. Il est ainsi possible d'exploiter quatre cartes maximum superposées en un seul système. Des cavaliers sont utilisés pour l'adaptation électrique à la position de la carte dans la pile.

La carte est équipée d'un contrôleur CAN SJA1000 et du pilote 82C251. La connexion au bus CAN s'effectue par un connecteur support 10 points auquel la barrette de slot fournie peut être raccordée à l'aide d'un connecteur D-Sub 9 points (brochage conforme à la proposition de normalisation DS 102-1 de CiA). Une séparation galvanique jusqu'à 500 V maxi entre PC/104-Plus et CAN est assurée dans la version optodécouplée de la carte PCAN-PC/104-Plus (en option) par un convertisseur CC/CC et un optocoupleur intégrés.

Des logiciels Windows et des exemples de code sources permettant une programmation personnelle sont livrés avec la carte PCAN-PC/104-Plus. Des sources pilotes pour Linux sont également disponibles.

# **Caractéristiques techniques**

- Vitesse réglable jusqu'à 1 Mbit/s
- Facteur de forme PC/104
- Utilisation du connecteur 120 broches pour le bus PCI
- jusqu'à quatre cartes en un seul système possibles
- Adaptation électrique à la position d'enfichage par cavalier
- Contrôleur CAN Philips SJA1000 doté d'une fréquence d'horloge de 16 MHz
- Emetteur-récepteur CAN 82C251
- Réinitialisation matérielle possible par le biais d'un logiciel
- **∟\_\_ Connexion au bus CAN par connecteur D-Sub,** 9 broches (selon CiA DS102-1)

# En option :

- Séparation galvanique jusqu'à 500 V
- Disponible également en version monocanal et bicanal
- Connecteur PC104 Stack-Through

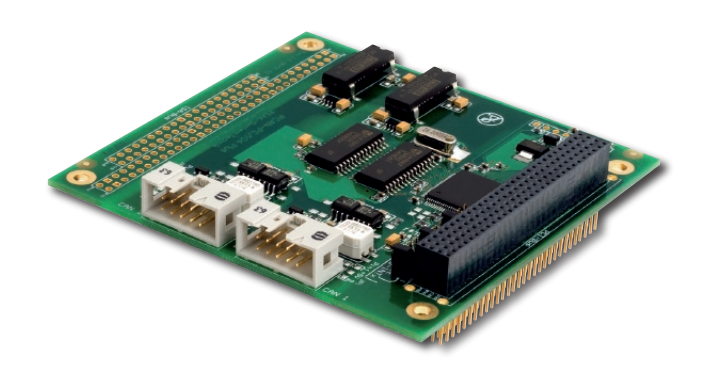

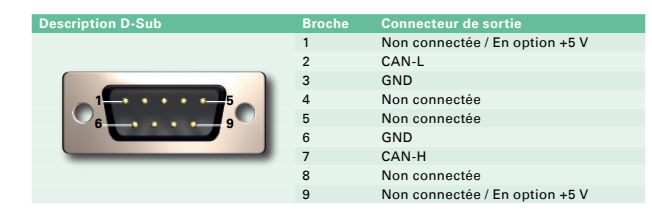

# **Données de commande**

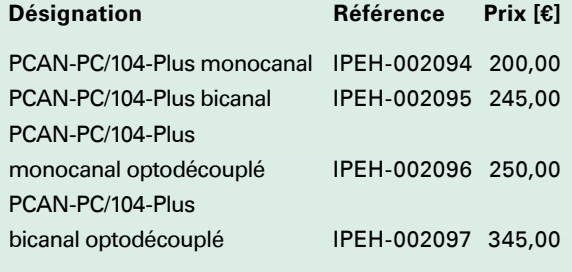

(Les prix indiqués sont des prix nets)

- Carte PCAN-PC/104-Plus
- **LETT** Barrette de slot avec connecteur(s) D-Sub pour connexion de bus CAN
- Moniteur CAN PCAN-View pour Windows Vista / XP / 2000
- **Lates et DLL de l'interface pour** Windows Vista / XP / 2000
- DLL d'interface de commande PCAN-Light
- Exemples de programmes avec codes source  $\mathbf{L}$ en C++, C#, Delphi, Borland Builder, VB.NET et fichiers Header VB sur CD
- Pilotes Linux disponibles gratuitement sous forme Lib.
- www.peak-system.com produits 2008 / 2009
- Manuel au format PDF sur CD

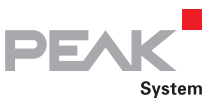

# PCAN-PC/104

# Interface PC/104 vers CAN

La carte PCAN-PC/104 est une carte d'extension CAN PC/104 compacte et performante. Elle offre la possibilité de connecter simultanément deux réseaux CAN à un système PC/104.

La configuration du système PC/104 est très souple grâce aux choix de 14 adresses de port et de 8 interruptions. Deux contrôleurs CAN SJA1000 de Philips équipent cette carte. Pour faciliter l'installation de la carte, l'utilisateur dispose des adresses de port 200H à 3A0 ainsi que des interruptions matérielles IRQ3, IRQ4, IRQ5, IRQ7, IRQ10, IRQ11, IRQ12 et IRQ15, réglables par cavalier. Plusieurs cartes PCAN-PC/104 peuvent être exploitées simultanément sans difficulté (Interrupt-Sharing).

La carte d'extension PCAN-PC/104 est livrée avec les logiciels ainsi que les sources nécessaires à une programmation personnelle.

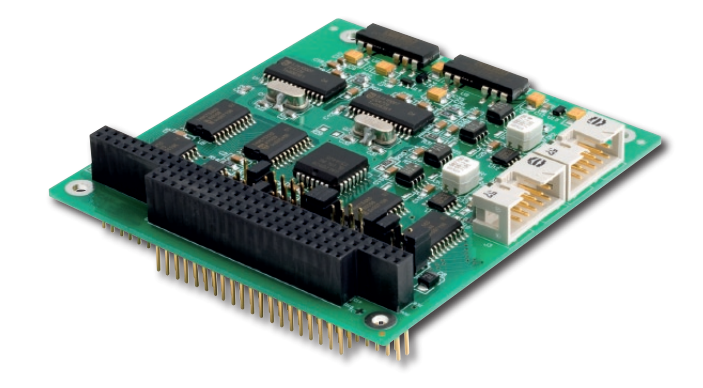

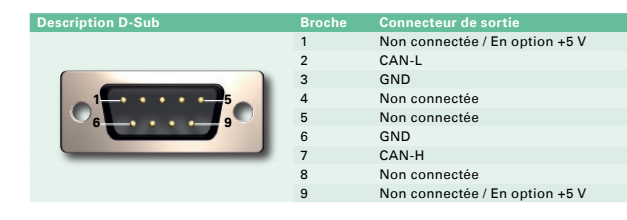

# **Données de commande**

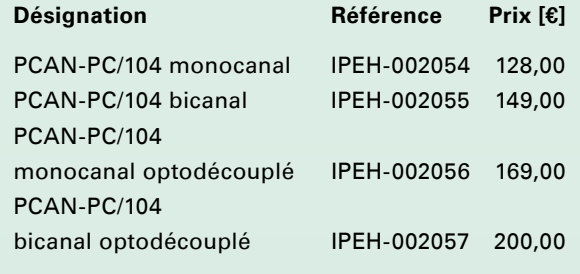

(Les prix indiqués sont des prix nets)

### **Etendue de la livraison**

- Carte d'extension PC/104
- **Lace Moniteur CAN PCAN-View pour**
- Windows Vista / XP / 2000
- PCAN-View pour DOS  $\mathbf{L}$
- **L** Pilotes et DLL de l'interface pour Windows Vista / XP / 2000
- DLL d'interface de commande PCAN-Light  $\mathsf{L}$
- **LExemples de programmes avec codes source** en C++, C#, Delphi, Borland Builder, VB.NET et fichiers Header VB sur CD
- Pilotes Linux disponibles gratuitement sous forme Lib.
- Manuel au format PDF sur CD

# **Caractéristiques techniques**

- Vitesse réglable jusqu'à 1 Mbits/s
- Deux contrôleurs CAN SJA1000 dotés d'une fréquence d'horloge de 16 MHz, configurables indépendamment l'un de l'autre
- Emetteur-récepteur CAN 82C251
- 100 % compatible PC/104
- **∟ Connexion au bus CAN par connecteur D-Sub,** 9 broches (selon CiA DS102-1)
- Réinitialisation matérielle possible par le biais d'un logiciel
- Possibilité d'utiliser en parallèle plusieurs cartes PC/104 (Interrupt Sharing)
- Choix de 14 adresses de port et 8 adresses d'interruption

# En option:

- Séparation galvanique jusqu'à 500 V
- Disponible également en version monocanal et bicanal

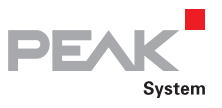

# PCAN-ISA

# Interface ISA vers CAN

Pour une connexion simple et économique aux réseaux CAN conforme aux spécifications 2.0A et 2.0B. La carte PCAN-ISA est une carte bicanal CAN pour connecteur ISA.

Cette carte est également disponible dans une version avec découplage optoélectronique avec une tension de séparation maximale de 500 V. Les deux canaux CAN peuvent être configurés et utilisés indépendamment l'un de l'autre. Pour faciliter l'installation de la carte, l'utilisateur dispose des adresses de port 200H à 3A0 ainsi que des interruptions matérielles IRQ3, IRQ4, IRQ5, IRQ7, IRQ10, IRQ11, IRQ12 et IRQ 15, réglables par cavalier. Deux contrôleurs CAN SJA1000 de Philips équipent cette carte.

Les logiciels et les sources permettant une programmation personnelle complètent l'ensemble.

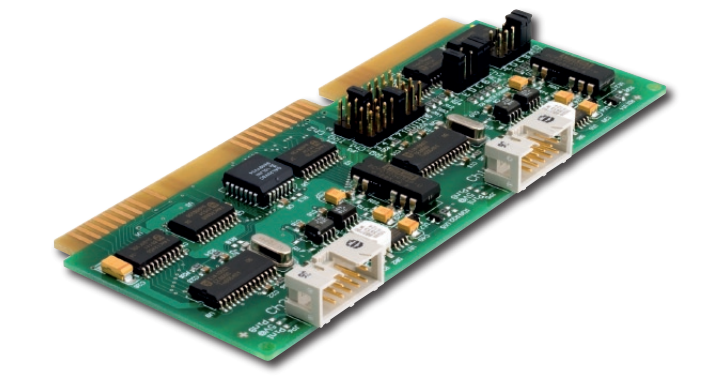

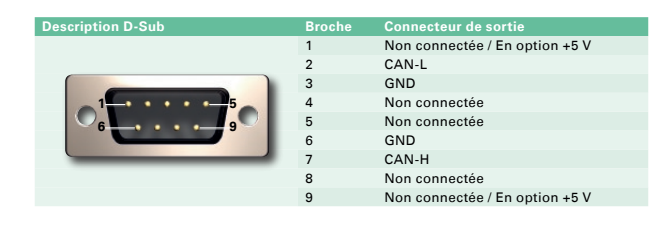

# **Données de commande**

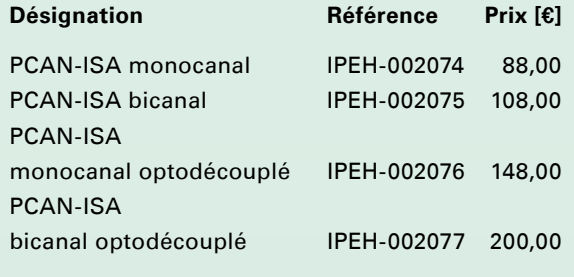

(Les prix indiqués sont des prix nets)

### **Etendue de la livraison**

- Carte d'extension PC-ISA
- **Lace Moniteur CAN PCAN-View pour**
- Windows Vista / XP / 2000
- PCAN-View pour DOS  $\mathbf{L}$
- **L** Pilotes et DLL de l'interface pour Windows Vista / XP / 2000
- DLL d'interface de commande PCAN-Light  $\mathsf{L}$
- **LExemples de programmes avec codes source** en C++, C#, Delphi, Borland Builder, VB.NET et fichiers Header VB sur CD
- Pilotes Linux disponibles gratuitement sous forme Lib.
- **Caractéristiques techniques**
- **∟ Carte d'extension PC pour connecteur ISA 16 bits**
- Choix parmi 14 adresses de port et 8 interruptions par canal
- Loux contrôleurs CAN SJA1000 dotés d'une fréquence d'horloge de 16 MHz, configurables indépendamment l'un de l'autre
- Emetteur-récepteur CAN 82C251
- **∟ Connexion au bus CAN par connecteur D-Sub,** 9 broches (selon CiA DS102-1)
- Vitesse de transmission jusqu'à 1 Mbits/s
- Réinitialisation matérielle possible par le biais d'un logiciel
- **Laure Possibilité d'utiliser plusieurs cartes en parallèle** dans un PC (Interrupt Sharing)

# En option :

- Séparation galvanique jusqu'à 500 V
- Disponible également en version monocanal et bicanal

Manuel au format PDF sur CD

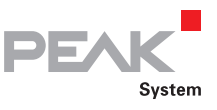

# PCAN-LIN

# Interface série PC vers LIN et CAN

Le module PCAN-LIN permet la communication de stations CAN, LIN et série. Le module incorporé dans un boîtier plastique permet, grâce à son microprogramme, l'échange de données entre différents systèmes de bus.

Les différents modules peuvent être mis en oeuvre au moyen du logiciel de configuration. Ainsi, le module peut recevoir les données en tant que LIN-Master et transmettre les données LIN reçues sur le bus CAN et/ou sur l'interface série.

Le taux de transfert standard du LIN est préréglé à 19200 bps, les données du CAN étant directement routées sur LIN sans offset (Offset 0). La vitesse de transfert pour le CAN est réglée par défaut à 500 kbps.

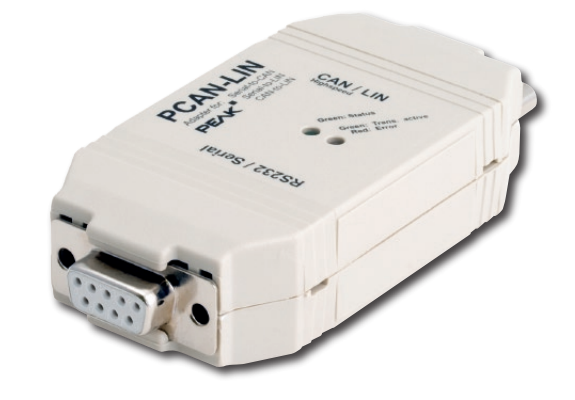

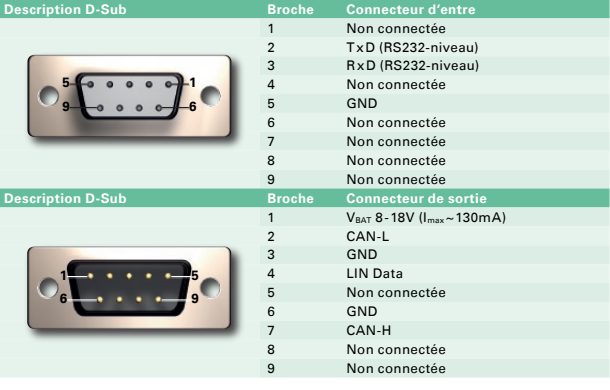

### **Caractéristiques techniques**

- Emission et réception de LIN 1.x et de 2.0 Frames
- Séparation galvanique possible entre RS232 et CAN/LIN (max. 1 kV, en option)
- Utilisation possible comme LIN Slave ou Master/Slave
- **Lette Passerelle universelle (resp. routeur en cas de** mise en oeuvre des fonctionnalités Acceptance Code/Acceptance Mask) de:
	- · RS232 vers LIN (et réciproquement)
	- · CAN vers LIN (et réciproquement)
	- · RS232 vers CAN (bande passante définie)
- Possibilité d'initialisation individuelle des TRAMS-LIN via CAN ou RS232
- Traitement d'une liste LIN-ID librement définissable
	- (Scheduler avec nombre limité d'entrées)

# En option:

Simulation de LIN Slaves. Les données sont modifiables par frames CAN (le microprogramme doit être modifié)

# **Données de commande**

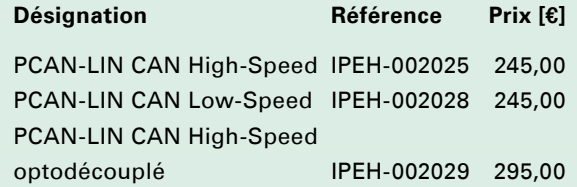

(Les prix indiqués sont des prix nets)

- Interface en boîtier plastique compact
- Tension d'alimentation 8 18 V
- **□** Outils de configuration et de monitoring "PCAN-LIN Config" pour Windows Vista / XP / 2000 sur CD
- Manuel au format PDF sur CD

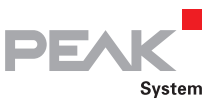

# PCAN-LWL

# Système de couplage pour la transmission optique de données CAN

L'ensemble PCAN-LWL permet de remplacer un élément quelconque d'une liaison CAN par une liaison LWL. La liaison LWL utilisée est matérialisée par une liaison à fibres optiques Duplex 62,5/125 µm avec connecteurs ST. Le fonctionnement est possible en mode CAN High-Speed ou en mode Low-Speed.

Les domaines de mise en oeuvre sont en particulier les mesures CEM des modules CAN, les liaisons CAN soumises à des perturbations électromagnétiques fortes et les liaisons à travers les domaines protégés EX.

La livraison inclut deux modules et 5 ou 10 mètres de câble optique avec connecteurs de raccordement. Les modules sont alimentés en externe et disposent d'un bloc d'alimentation interne. Le fonctionnement sur accumulateur est également possible. Un accumulateur approprié est disponible en option.

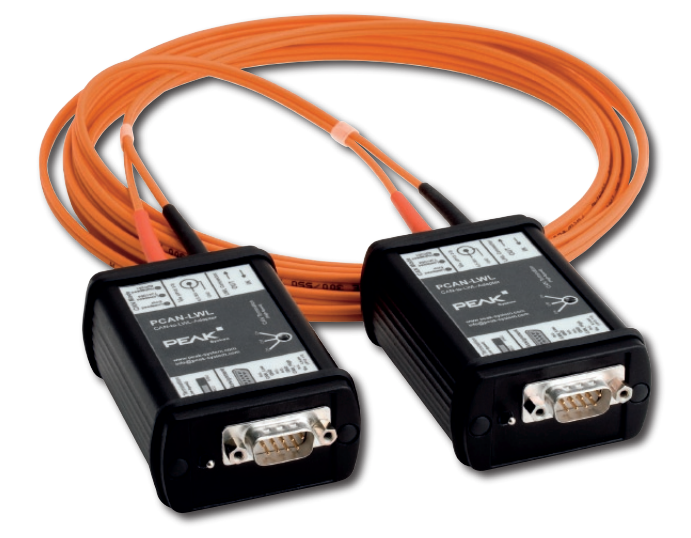

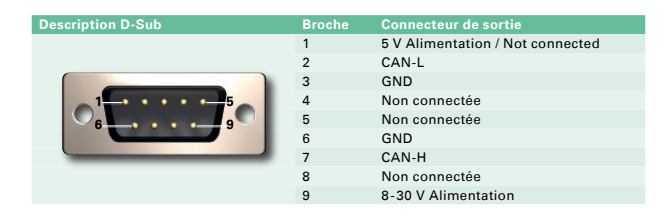

# **Caractéristiques techniques**

- Voyants DEL pour mode Pilote
- CAN High-Speed: pilote PCA82C251, 500 kbps max., terminaison de bus 120 ohms en interne
- ∟ CAN Low-Speed: pilote TJA1054, 125 kbps max., terminaison de bus commutable 510 ohms / 5,6 kiloohms, affichage d'erreur de bus
- **L.** Boîtier en profilé aluminium
- **∟ Connexion au bus CAN par connecteur D-Sub,** 9 broches (selon CiA DS102-1)
- Tension d'alimentation: 6,5 30 V
- Alimentation par D-Sub 9 broches ou connecteur CC (cavalier)
- $L$  Fonctionnement avec accumulateur externe (7,2 V)

# **Données de commande**

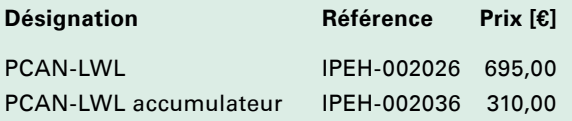

(Les prix indiqués sont des prix nets)

- **∟\_\_ 2 convertisseurs CAN-LWL avec blocs** d'alimentation secteur
- 5 ou 10 mètres de câble LWL 62,5/125 µm Duplex avec connecteurs ST (autres longueurs sur demande)
- **Landmunder** au format PDF sur CD

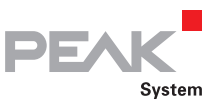

# PCAN-Optoadapter

# Adaptateur embrochable pour le découplage des réseaux CAN

L'optocoupleur PCAN est un adaptateur embrochable universel pour la séparation galvanique des systèmes de bus CAN.

Grâce à la logique intégrée, le découplage est possible à tout emplacement du réseau CAN.

Du fait de la durée de parcours des optocoupleurs, chaque adaptateur représente un câble virtuel d'environ 8 m de longueur (voir graphique).

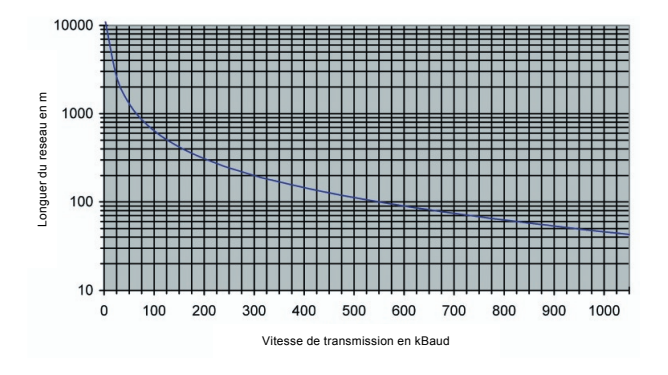

# **Caractéristiques techniques**

- Adaptateur embrochable pour le découplage du bus CAN pour pour toutes les interfaces PC-CAN de PEAK
- Découplage optoélectronique et séparation galvanique par convertisseur CC/CC jusqu'à 500 V
- Vitesses de transmission jusqu'à 1 Mbit/s
- Emetteur-récepteur CAN Philips 82C250
- **∟ Connexion au bus CAN par connecteur D-Sub,** 9 broches (selon CiA DS102-1)
- Le dongle PCAN, les cartes PCAN-PCI, PCAN-PCI Express, PCAN-USB, PCAN-ISA, PCAN-PC/104- Plus et PCAN-PC/104 peuvent être réglés en fonction de la tension d'alimentation nécessaire

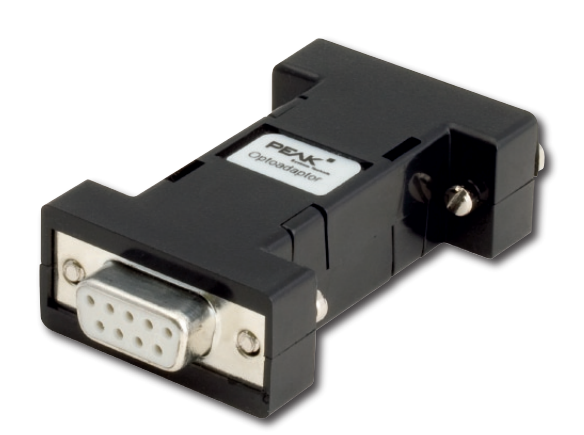

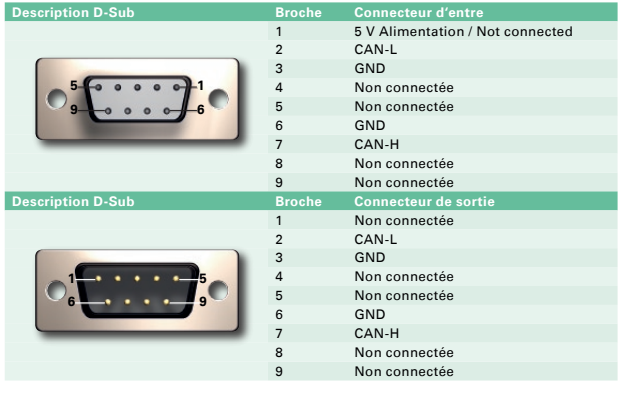

# **Données de commande**

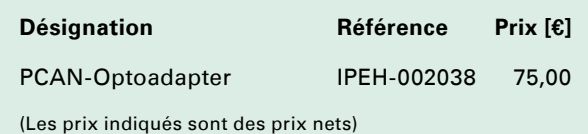

# **Etendue de la livraison**

 $\Box$ Adaptateur en boîtier plastique Manuel

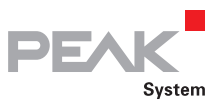

# PCAN-AU5790

# Modules de connexion avec d'autres émetteurs-récepteurs CAN

L'adaptateur PCAN-AU5790 constitue l'interface entre un CAN High-Speed (CAN HS) et un CAN "Single-Wire" (CAN SW). Il est en principe utilisable sur tout emplacement d'un CAN HS. Il est cependant prioritairement conçu pour le raccordement direct d'un matériel CAN HS (par ex. PCAN-USB) à un réseau SW.

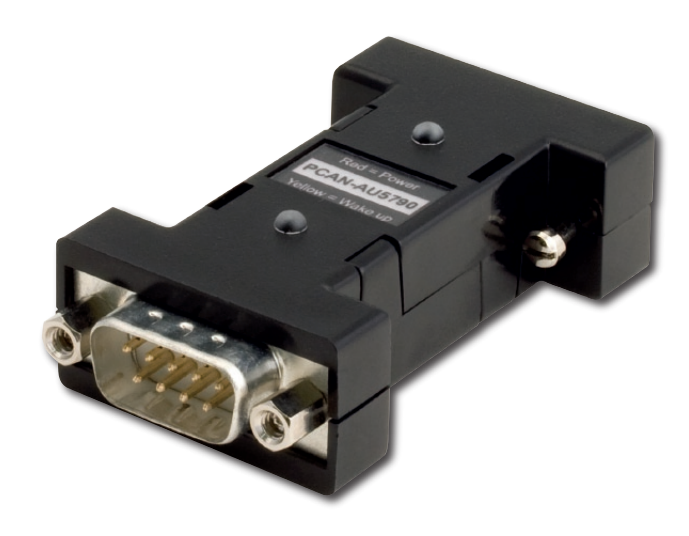

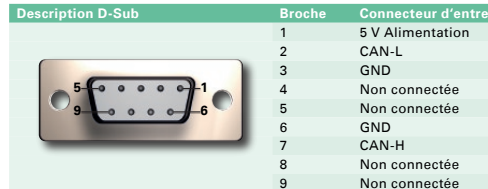

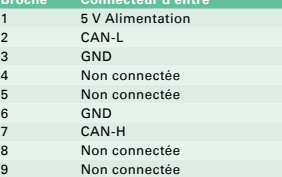

# **Caractéristiques techniques**

- Les trois modes de fonctionnement exploitables côté CAN SW (Normal / High-Speed / Wake-up) sont sélectionnables à l'aide du commutateur à glissière
- DEL témoins d'alimentation en tension (rouge) et de signaux d'activation (Wake-up) (jaune)
- Alimentation en tension (5 V) via l'adaptateur PCAN (sans bloc d'alimentation spécialisé), pompe de charges interne du 12 V nominaux assurant l'alimentation de l'émetteur-récepteur CAN SW
- **Alimentation en tension externe auxiliaire** (12 V) pour émetteur-récepteur CAN SW (par ex. d'une batterie de voiture) n'est nécessaire que si l'alimentation 5 V ne fournit pas suffisamment de courant (150 mA minimum). Ce qui est par exemple le cas pour tous les adaptateurs PEAK-CAN à séparation galvanique ("optodécouplé").

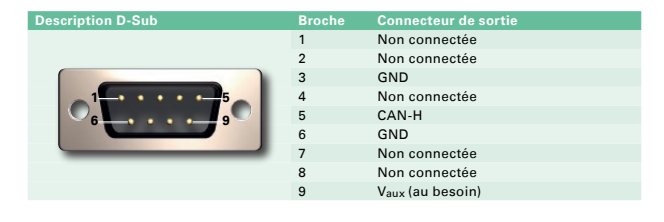

# **Données de commande**

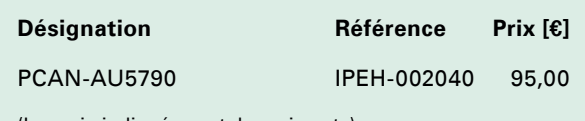

(Les prix indiqués sont des prix nets)

### **Etendue de la livraison**

**Ladaptateur en boîtier plastique** Manuel

Autres types d'émetteurs-récepteurs sur demande

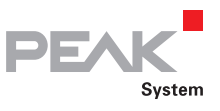

# PCAN-B10011S

# Modules de connexion avec d'autres émetteurs-récepteurs CAN

Le convertisseur de bus PCAN-B10011S établit une liaison entre un nœud CAN High-Speed et un bus CAN Truck Trailer (ISO 11992-1).

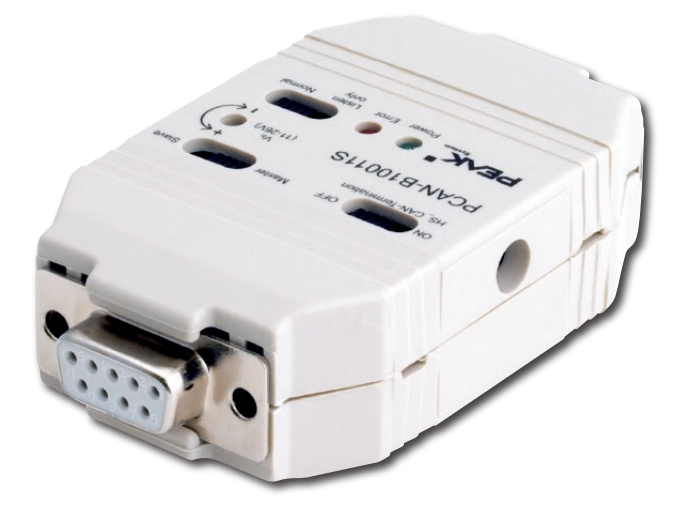

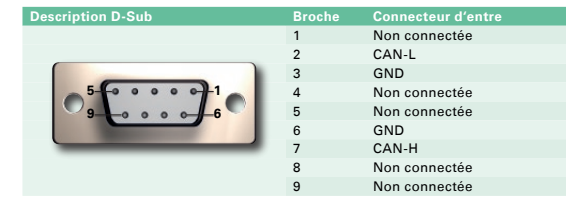

### **Caractéristiques techniques**

- **E** Raccordement direct à un composant CAN HS (connecteur D-Sub 9 broches)
- Terminaison commutable du CAN HS  $\mathbf{L}$
- **L** Raccordement du CAN Truck Trailer par connecteur D-Sub 9 broches
- Sélection des modes de fonctionnement du CAN Truck Trailer à l'aide du commutateur à glissière
- Vitesse de transmission jusqu'à 125 kbits/s
- Alimentation en tension via le bus CAN Truck Trailer ou autonome par bloc d'alimentation secteur
- Témoins DEL de visualisation d'état de l'alimentation en tension et des erreurs

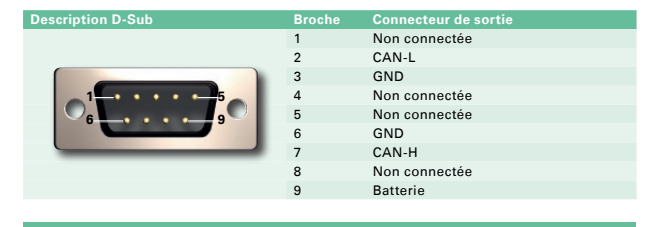

# **Données de commande**

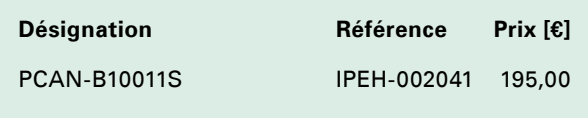

(Les prix indiqués sont des prix nets)

### **Etendue de la livraison**

- **Ladaptateur en boîtier plastique**
- Manuel
- **L.** Bloc d'alimentation secteur

Autres types d'émetteurs-récepteurs sur demande

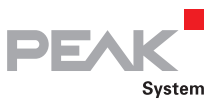

# PCAN-TJA1054

# Modules de connexion avec d'autres émetteurs-récepteurs CAN

Le convertisseur de bus (TJA1054) permet la connexion des composants CAN High-Speed (basés sur les émetteurs-récepteurs PCA82C250, PCA82C251 et TJA1050 de Philips) comme par ex. les modules PCAN-USB ou les cartes PCAN-PCI sur le système de bus CAN Low-Speed (PCA82C252, TJA1053, TJA1054). Le convertisseur de bus est alimenté en tension 5 V via la broche 1 du connecteur D-Sub 9 broches.

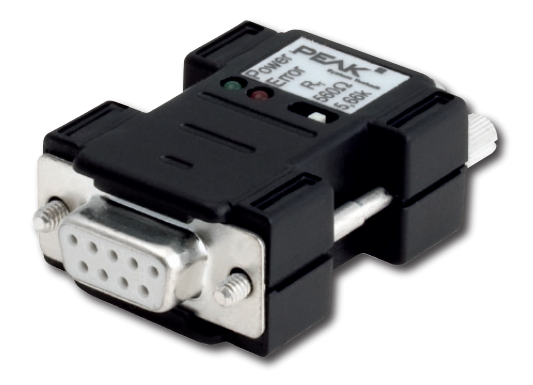

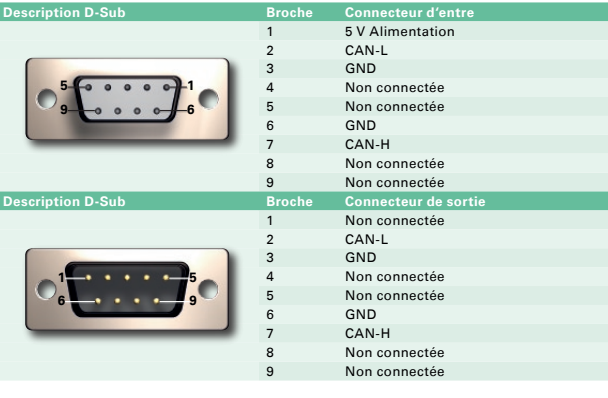

### **Caractéristiques techniques**

- ∟ Adaptateur de CAN High-Speed (PCA82C251) au CAN Low-Speed CAN (TJA 1054) Vitesses de transmission jusqu'à 125 kbps
- Emetteurs-récepteurs CAN Philips PCA82C251 et TJA1054
- Résistances de terminaison CAN Low-Speed commutables (560 ohms / 5,66 kiloohms)
- Louis DEL Alimentation
- Low-Speed)
- Connexion par connecteur D-Sub 9 broches conforme à la recommandation CiA DS102
- Toutes les cartes PEAK-CAN peuvent être réglées pour l'alimentation nécessaire grâce à des cavaliers à souder

# **Données de commande**

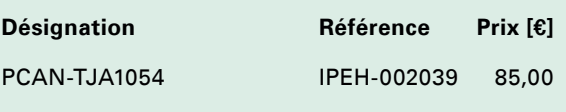

(Les prix indiqués sont des prix nets)

# **Etendue de la livraison**

Adaptateur en boîtier plastique Manuel

Autres types d'émetteurs-récepteurs sur demande

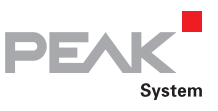

# PCAN-MicroMod

# Module d'entrée/sortie universel avec interface CAN

Le microprogramme intégré permet à la carte microcontrôleur une configuration simple du matériel via un programme Windows. Aucune notion de programmation n'est nécessaire. Les données de configuration sont transmises au module à travers le CAN. Chaque module est accessible et paramétrable individuellement via le bus. Ce module peut être utilisé pour la construction d'équipements, d'installations, ou encore dans l'industrie automobile, en l'étendant au moyen de différentes platines de base. Une carte d'évaluation disponible en option facilite la prise en mains et le développement de vos propres platines de base. Les logiciels sous Windows livrés avec ce module offrent les possibilités suivantes:

- Les niveaux des entrées numériques peuvent être transmis périodiquement ou sur changement de niveau
- Les entrées numériques peuvent être combinées logiquement
- Adaptation de grandeurs analogiques via des courbes caractéristiques
- Conversion directe d'entrées analogiques en ID CAN
- Prise en charge directe de Rotary-Encoder (commutateur rotatif, automobile)

### **Caractéristiques techniques, PCAN-MicroMod**

- 8 entrées analogiques 10 bits Vref 5 V
- 8 entrées numériques et 8 sorties numériques
- ∟ 4 sorties PWM/plage de fréquence 1 Hz 20 kHz
- Complètement configurable par le biais d'un logiciel Windows PC
- **Lace Max. 64 MicroMods dans un réseau CAN**
- **Dimensions: 32 x 36 mm**

# **Caractéristiques techniques de la carte d'évaluation PCAN-MicroMod**

- Circuits de sortie à collecteur ouvert pour les sorties numériques et les sorties CMOS-PWM
- **Entrées numériques protégées + DEL**
- **Later Potentiomètres pour entrées analogiques**
- Filtre passe-bas et diviseur de tension pour tensions  $> 5$  V
- Interface série pour téléchargement Flash
- Emetteur-récepteur CAN Low-Speed en option
- $L$  Dimensions: env. 100 x 100 mm

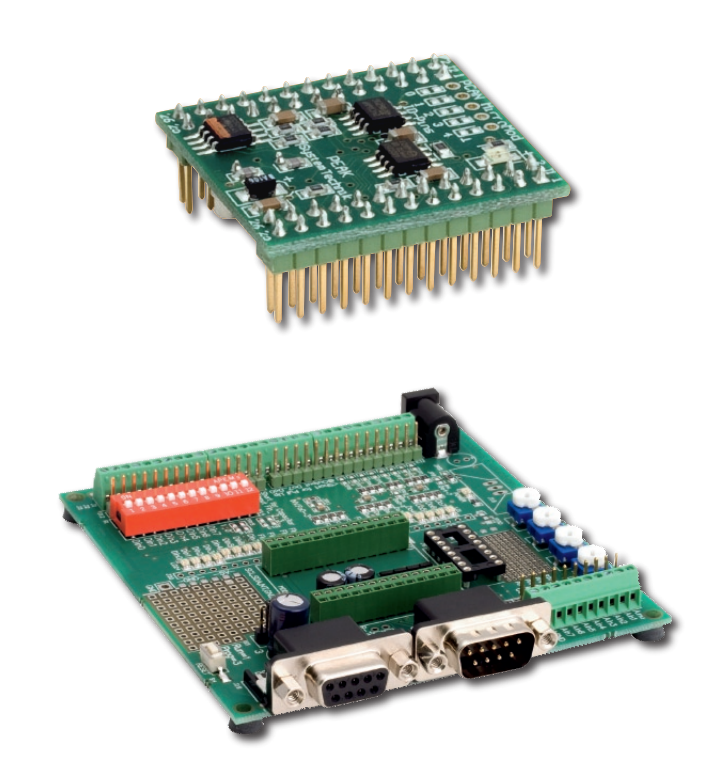

# **Données de commande**

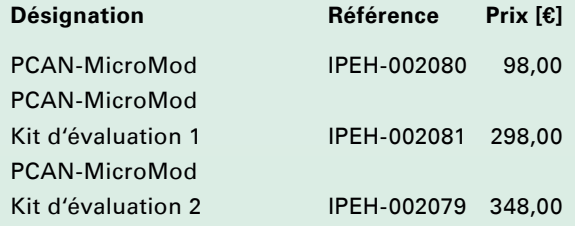

(Les prix indiqués sont des prix nets)

# **Etendue de la livraison PCAN-MicroMod**

- Platine PCAN-MicroMod montée et testée
- **LETT** Manuel et schéma de raccordement sous forme de fichier PDF sur CD

# **Etendue de la livraison**

# **PCAN-MicroMod Kit d'évaluation**

- Dongle PCAN PS/2 (1) ou PCAN-USB (2), carte d'évaluation MicroMod, platine CPU MicroMod
- Bloc d'alimentation secteur, câble CAN (2 m)
- Logiciel de configuration MicroMod sur CD

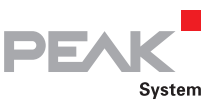

# Platines de base PCAN-MicroMod

# Platines de base avec bloc d'alimentation et circuit de protection

Les platines de base PCAN-MicroMod constituent un environnement orienté applications. Une plage de tension d'alimentation étendue et le circuit de protection des entrées et des sorties sont leurs caractéristiques typiques. Grâce à leurs dimensions d'environ 51 x 60 x 20 mm, les platines sont adaptées pour un grand nombre d'applications. L'unité est livrée avec un boîtier en Aluminium. Les

connexions électriques de la platine de base sont de type à bornes. Pour toutes les cartes de base MicroMod est à disposition un Firmware compatible CANopen installable via l'interface RS232 sur le CPU MicroMod.

### **Caractéristiques techniques Numérique 1 + 2**

8 entrées numériques-Spécifications:

- Circuit d'amorçage ou de rappel (Pull-up/Pulldown) sélectionnable par groupes (3 groupes)
- Excursion de tension 5 à 18 V
- Comportement à trigger de Schmitt, inverseur
- Caractéristique passe-bas
- **Londage en parallèle sur chaque entrée de** fréquence (pour entrées numériques 0 à 3) pour autres utilisations (par ex. lors de modifications rapides d'état, comptages)

5 sorties numériques-Spécifications:

- **∟** Numérique 1: 4 commutateurs Low-Side, 45 V max., 0,5 A
- Numérique 2: 4 commutateurs High-Side, 34 V max., 1,1 A
- **□ 1 commutateur Low-Side ultrarapide, 55 V max.,** 0,75 A ("sortie de fréquence")
- **LETT** Protection contre les courts-circuits
- Témoins DEL de visualisation d'état de l'alimentation en tension et de sortie numérique

Tension d'alimentation : 8 à 30 V  $\pm$  5 % CAN High Speed, typ. 500 kbits/s, paramétrage par "MicroMod Configuration Software"

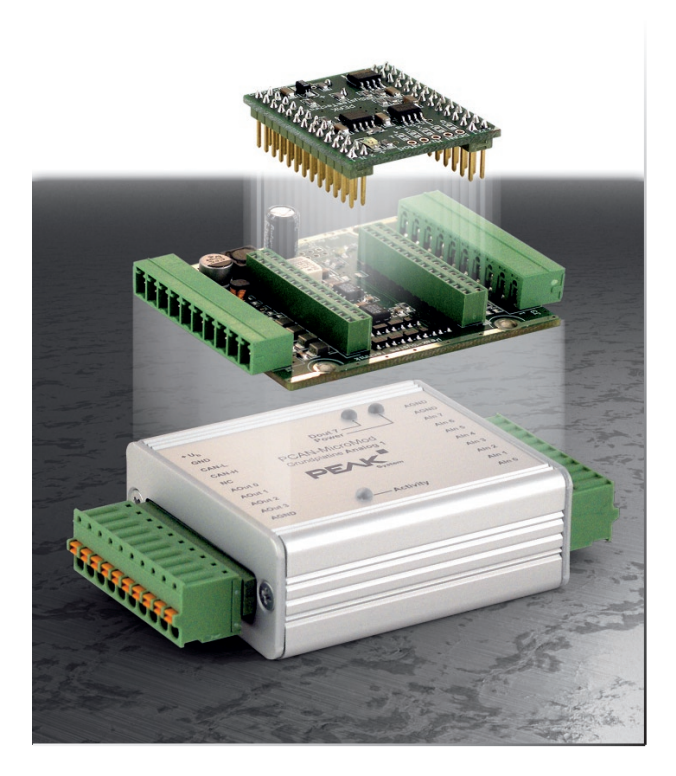

# **Caractéristiques techniques Analogique 1**

8 entrées analogiques-Spécifications:

- **∟\_\_ Circuit de rappel (Pull-down)**
- Plage de mesure unipolaire, 0 à 5 V (10 bits)
- **LEXTENSION de plage de mesure en option**
- **LETT** Protection anti-surtensions et Tensions inverse
- **LETT** Montage en parallèle sur chaque entrée numérique (autre possibilité d'utilisation, par ex. pour bouton-poussoir)

4 sorties analogiques-Spécifications:

- Plage de mesure de 0 à 10 V (basée sur PWM 8 bits)
- Courant de sortie 15 mA par canal
- **Protection contre les courts-circuits**

Tension d'alimentation: 11 à 30 V  $\pm$  5 % (sans sortie A-out de 8 bit 30 V) CAN High-Speed, typ. 500 kbits/s, paramétrage par "MicroMod Configuration Software"

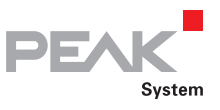

# Platines de base PCAN-MicroMod

Platines de base pour entrées et sorties analogiques/numériques

### **Caractéristiques techniques - Mix 1**

La platine de base Mix 1 combine les exigences analogiques et numériques typiques en association avec les fonctions de mesure des températures.

6 entrées numériques - Spécifications:

- Circuit d'amorçage ou de rappel (Pull-up/Pulldown) sélectionnable par groupes (3 groupes)
- Excursion de tension 5 à 18 V
- Comportement à trigger de Schmitt, inverseur
- **Lackulturistique passe-bas**
- **Montage en parallèle sur chaque entrée de** fréquence (pour entrées numériques 0 à 3) pour autres utilisations (par ex. lors de modifications rapides d'état, comptages)

2 entrées de contrôle des températures pour résistances CTN, plage de mesure 0 à 70 ºC

2 entrées analogiques - Spécifications:

- Circuit de rappel (Pull-down)
- **Let** Plage de mesure unipolaire, 0 à 5 V
- **LEXTENSION de plage de mesure en option**
- **Later Protection anti-surtensions et Tensions inverse**

2 sorties numériques (sorties de fréquence) - Spécifications :

∟ Commutateurs Low-Side ultrarapides, 55 Vmax, 0,75 A **LETT** Protection contre les courts-circuits

Tension d'alimentation: 11 à 30 V  $\pm$  5 % (sans sortie A-Out de 8 bit 30 V) CAN High-Speed, typ. 500 kbits/s, possibilité de paramétrage par "MicroMod Configuration Software"

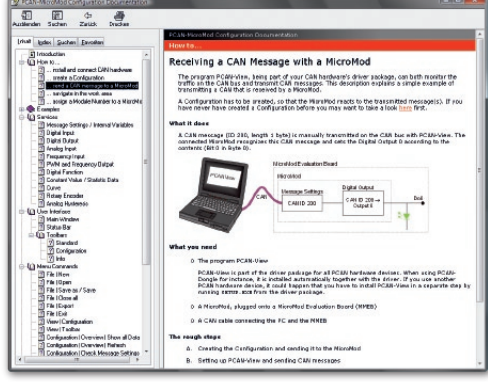

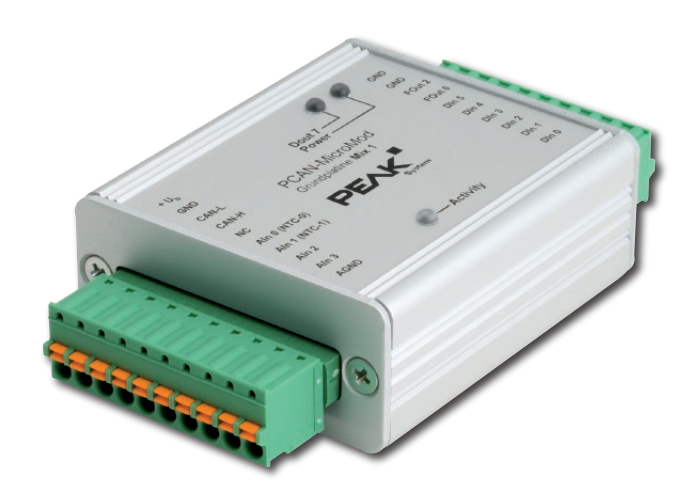

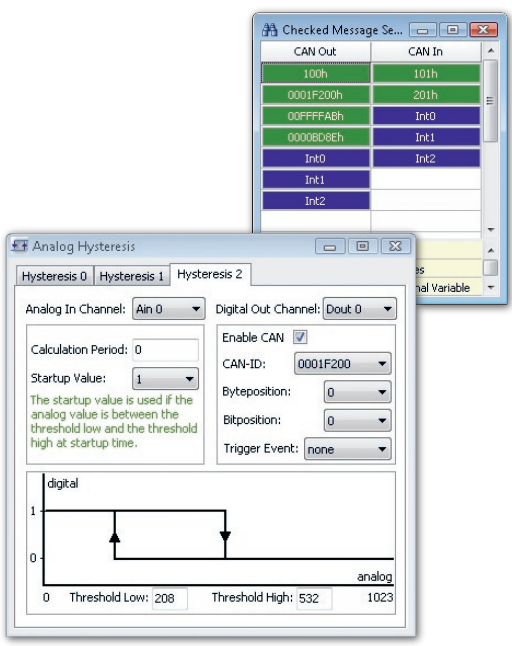

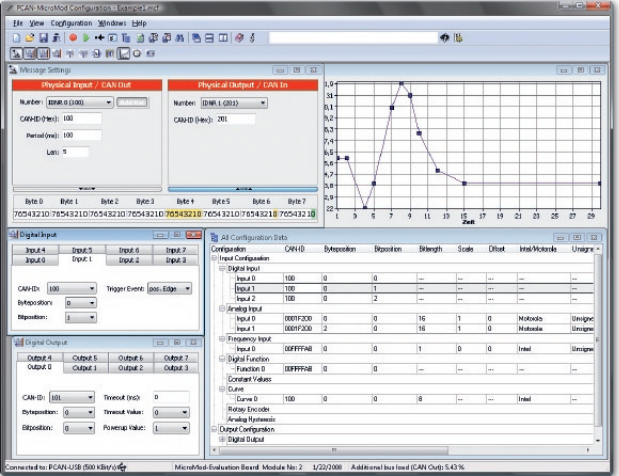

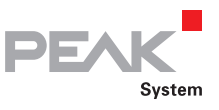

# Platines de base PCAN-MicroMod

# Platines de base pour entrées et sorties analogiques/numériques

### **Caractéristiques techniques - Mix 2**

La platine de base Mix 2 combine les exigences analogiques et numériques typiques en association avec les fonctions de mesure des températures.

2 entrées numériques - Spécifications:

- Circuit d'amorçage ou de rappel (Pull-up/Pulldown) sélectionnable par groupes (3 groupes)
- Excursion de tension 5 à 18 V
- Comportement à trigger de Schmitt, inverseur
- **Lackulturistique passe-bas**
- **Montage en parallèle sur chaque entrée de** fréquence (pour entrées numériques 0 à 3) pour autres utilisations (par ex. lors de modifications rapides d'état, comptages)

2 entrées de contrôle des températures pour une résistance NTC et un capteur PT1000, plage de mesure 0 à 70 °C sur chaque entrée

3 entrées analogiques - Spécifications:

- Circuit de rappel
- **∟** Plage de mesure unipolaire, 0 à 5 V
- **Extension de plage de mesure en option**
- Caractéristique passe-bas
- **Later Protection anti-surtensions et Tensions inverse**

1 sortie numérique - Spécifications:

- ∟ Commutateurs Low-Side ultrarapides, 55 Vmax, 0,75 A
- **LETT** Protection contre les courts-circuits

1 sortie analogique - Spécifications:

Tension 0 à 10 V basée sur PWM, résolution 16 bits Charge admissible: 15 mA, anti-court-circuit

1 sortie analogique, intensité de courant 0 à 20 mA basée sur PWM, résolution 16 bits

Tension d'alimentation: 11 à 30 V  $\pm$  5 % (sans Sortie A-Out de 8 bit 30 V) CAN High-Speed, typ. 500 kbits/s, possibilité de paramétrage par "MicroMod Configuration Software"

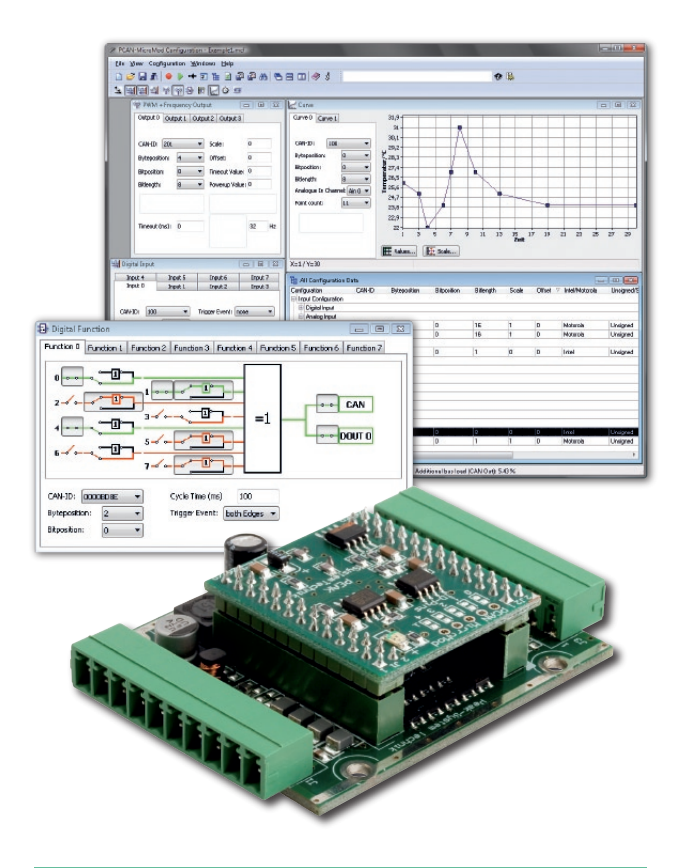

# **Données de commande**

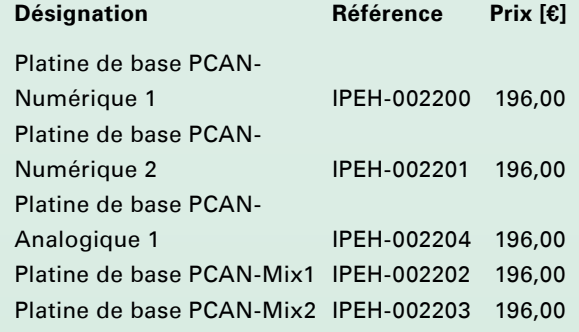

(Les prix indiqués sont des prix nets)

# **Etendue de la livraison**

- **Letter** Platine de base PCAN-MicroMod sous boîtier métal avec connecteurs Phoenix.
- L\_\_\_ Carte CPU PCAN-MicroMod
- Logiciel de configuration PCAN-MicroMod pour Windows Vista / XP / 2000 sur CD
- Manuel sous forme de fichier PDF sur CD

Les modules PCAN-MiroMod sont également disponibles en option avec un microprogramme CANopen.

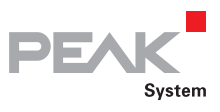

# PCAN-MIO2

# Unité de commande universelle pour applications CAN

MIO, le module Multiple Input-Output, est une unité de commande modulaire et universelle destinée à une application dans le secteur industriel comme le secteur de l'automobile.

Ce module dispose de deux interfaces CAN et de plusieurs entrées et sorties analogiques et numériques. Les signaux entrants peuvent être traités par le microcontrôleur puis sortis par le biais des interfaces CAN ou des canaux de sortie.

Le comportement du module PCAN-MIO2 est configuré librement dans ce but à l'aide d'un logiciel global Windows. Pour créer une telle configuration, une grande variété de blocs appelés blocs fonctionnels et autres réglages sont disponibles pour l'utilisateur.

Une structure de bus conçoit en outre l'extension des entrées et des sorties par des modules supplémentaires. Il est ici possible d'implémenter des exigences spécifiques au client. Il est possible d'ajouter jusqu'à six modules.

# $\begin{array}{l} \mathbf{Y} = \mathbf{I} \mathbf{I} \mathbf{B} \mathbf{B} \\ \mathbf{Y} = \mathbf{I} \mathbf{B} \mathbf{B} \\ \mathbf{Y} = \mathbf{I} \mathbf{B} \mathbf{B} \mathbf{B} \\ \mathbf{I} = \mathbf{I} \mathbf{B} \mathbf{B} \mathbf{B} \mathbf{B} \mathbf{B} \mathbf{B} \\ \mathbf{I} \mathbf{B} \mathbf{B} \mathbf{B} \mathbf{B} \mathbf{B} \mathbf{B} \mathbf{B} \mathbf{B} \mathbf{B} \mathbf{B} \mathbf{B} \$

# **Caractéristiques techniques**

- 8 entrées numériques au comportement passe-bas
- 8 sorties numériques dont 2 à modulation d'impulsions en largeur
- **∟**6 entrées analogiques (circuit pull-down)
- $\Box$  2 sorties analogiques (10 bits, 0 10 V)
- Fonctionnalité E/S évolutive grâce à des modules enfichables
- 2 canaux CAN High-Speed, optoisolés en option, possibilité de variante sous forme d'une liaison CAN physique par canal
- **∟** Passerelle CAN entre les bus
- Configuration du logiciel Windows fourni
- Le module enregistre jusqu'à 16 configurations
- Différents blocs fonctionnels pour les liens de données et leur modification
- Convient à une application dans le secteur automobile
- Connexions sous forme de connectique à verrouillage par ressort, en option une variante de façade avec autres formes de connexions
- Alimentation en tension 9 30 V, protection contre les surtensions et les inversions de polarité

# **Données de commande**

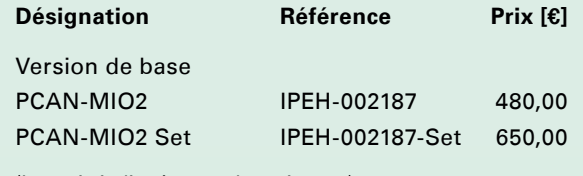

(Les prix indiqués sont des prix nets)

# **Etendue de la livraison**

**Version de base PCAN-MIO2:**

L\_PCAN-MIO2 connecteur conjugué compris

# **Etendue de la livraison PCAN-MIO2 Set:**

- PCAN-MIO2
- connecteur conjugué compris
- Laterface CAN PCAN-USB
- Logiciel de configuration PPCAN-Editor pour  $\Box$ Windows Vista / XP / 2000 sur CD
- **LETT** Manuel sous forme de fichier PDF sur CD

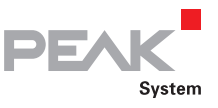

# PCAN-Router

# Router CAN universel

Le PCAN-Router est un module de deux canaux CAN dont le flux de données est régulé par un microprocesseur librement programmable. Ce qui vous permet d'analyser, de convertir et de filtrer individuellement les messages CAN entrants. Ensuite, vous pouvez envoyer sur l'autre réseau les messages CAN ainsi adaptés.

Vous pouvez transférer par CAN vers le module un microprogramme constructeur propre depuis le chargeur d'amorçage (boot loader) déjà implémenté. Lors de la livraison, le PCAN-Router est équipé d'un microprogramme constructeur en version démo. Cette application réalise une transmission 1:1 à 500 Kbit/s des messages CAN entre les deux canaux CAN. Le code source correspondant se trouve dans le CD-ROM inclus dans la livraison.

Le module est logé dans un boîtier en alu profilé. Il peut être livré sous deux variantes: deux connecteurs D-Sub ou une réglette de contacts à vis.

De plus et sur demande, nous vous proposons aussi un canal LIN pour le PCAN-Router.

# **Caractéristiques techniques**

- **Microprocesseur Philips LPC2129** (16/32-Bit-ARM-CPU)
- Installation d'un nouveau micrologiciel par une interface sérielle ou CAN.
- Deux canaux CAN à grande vitesse (ISO 11898-2) avec un taux de transfert allant de 40 kbit/s à 1 Mbit/s (des vitesses inférieures sont possibles sur demande)
- Un canal LIN est disponible sur demande
- Indication d'état par deux diodes DEL de couleur
- Alimenté par deux connecteurs de 9 broches
- D-Sub ou une réglette de raccordement à vis de 10 pôles (Phœnix)
- Boîtier en alu profilé en option pour la fixation à un profilé chapeau

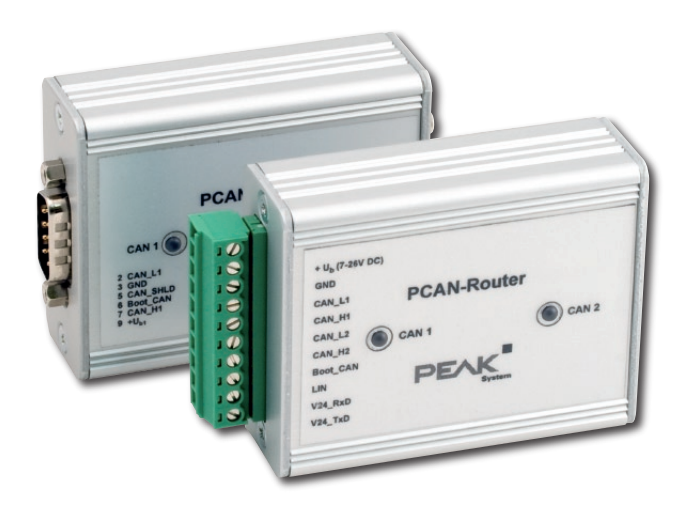

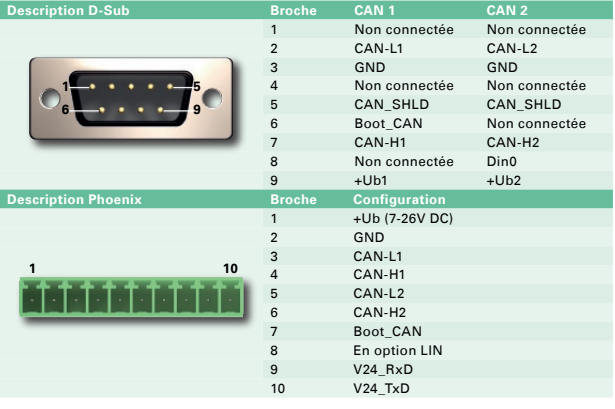

# **Données de commande**

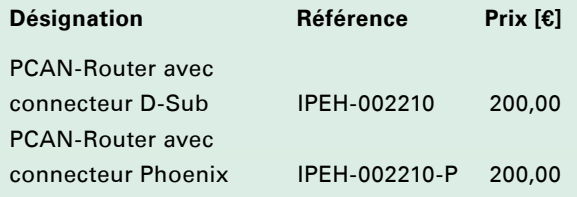

(Les prix indiqués sont des prix nets)

### **Etendue de la livraison**

- **Late Module PCAN-Router dans un boîtier** en alu profilé
- CD-ROM avec la documentation et des logiciels Windows (compilateur C et C++, logiciel flash) et projet démo

Les caractéristiques suivantes doivent être respectées pour une utilisation correcte du PCAN-Router :

Pour la transmission du micrologiciel par  $\mathbf{L}$ CAN, il vous faut un adaptateur CAN de la série PCAN (ou PCAN-USB) pour réaliser la connexion à votre ordinateur.

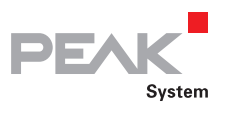

# MU-Thermocouple1 CAN

# Système configurable de saisie et traitement de données de mesure

L'unité de mesure TC1 offre le raccordement de 8 thermocouples pour différentes plages de mesure de température (T, K, J) avec préférence de la mesure de températures présentant un écart minimal de 50 °C par rapport à la température ambiante.

Les données de mesure peuvent faire l'objet d'un pré-traitement par une commande centrale à microcontrôleur et être envoyées par bus CAN. La configuration correspondante s'effectue par le logiciel Windows sur un ordinateur raccordé au même bus CAN.

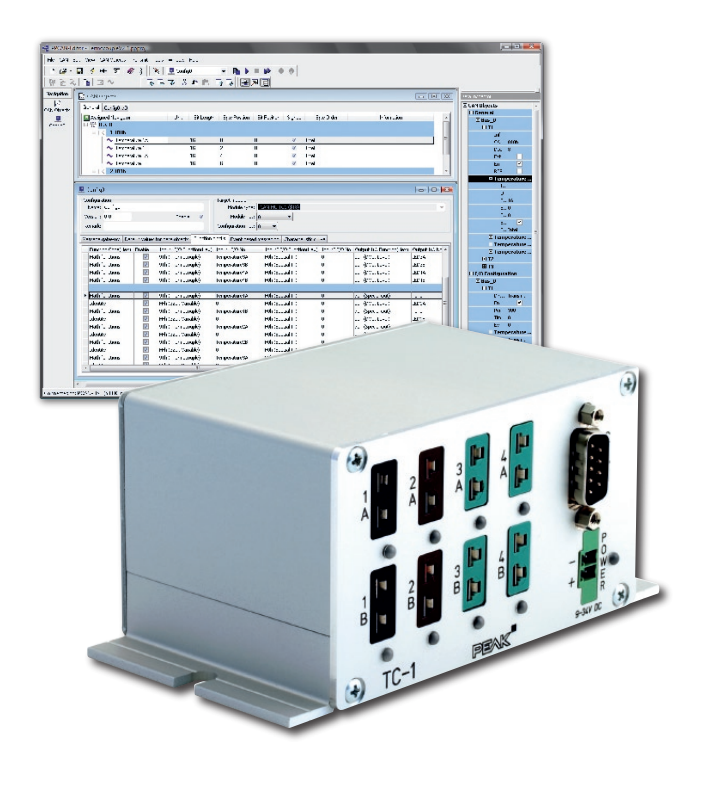

# **Caractéristiques techniques**

- 8 canaux de mesure pour les thermocouples de type T, K et J
- (4 cartes de mesure à 2 canaux)
- **∟ Compensation des joints froids internes avec une** précision de 0,5 °C à 25 °C
- Pré-traitement configurable des données de mesure par microcontrôleur intégré
- Configuration à l'aide du logiciel Windows via le bus CAN
- Transmission des données de mesure par bus CAN
- Séparation galvanique entre les 4 cartes de mesure et l'unité à microcontrôleur

# **Données de commande**

### **Désignation**

- MU-Thermocouple1 CAN
- (Livraison sur demande)

- **L. MU-Thermocouple1 CAN**
- **LETT** CAN interface PCAN-USB
- PCAN-Câble 2 (avec résistance de terminaison 120 ohms)
- Logiciel de configuration PPCAN-Editor pour Windows Vista / XP / 2000 sur CD
- connecteur conjugué compris pour l'alimentation en tension
- Manuel sous forme de fichier PDF sur CD

# Logiciels ...

Outils de développment Logiciels d'application PCAN-Explorer & Add-ins

> PEAK-System France développe des logiciels pour PC et des systèmes embarqués spécifiques clients.

Nous vous assistons des idées de base jusqu'à la réalisation des logiciels

- **Spécification**
- **Analyse technologique**
- Développement
- **No. Test**
- **Documentation**
- **Livraison**
- Support technique

**Logiciels**

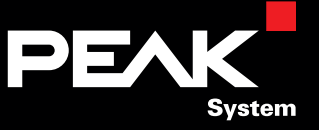

# Le logiciel approprié ...

# ... pour vos applications CAN Bus

Windows Vista / XP / 2000

Supporte tous les matériels PCAN-PC

Plusieurs programmes pour un pilote

Communication CAN entre les programmes –

Nombre maximal d'équipements par pilote

Nombre maximal de programmes pour un équipement

Informations étendues sur l'état des équipements –

Précision temps réel des messages transmis (1) et reçus (2)

Transmission au pilote de l'horodatage à transmettre –

Evénement déclenché à la réception d'un message

Tampon de messages internes au pilote pour chaque programme

Simulation logicielle entre les programmes (aucun équipement nécessaire pour le développement) –

Interface unique pour toutes les cartes PCAN-PC

Support technique en ligne pour les développeurs –

Configuration des équipements par le biais du Panneau de configuration

Réinitialisation du matériel à partir de l'application

Définition libre des filtres de messages

Fonction de passerelle réalisable par logiciel entre deux unités matérielles

Licences des pilotes Incluses dans la livraison du 5 licences dans la livraison du 5 licences des pilotes, d'au

Applications livrées PCAN-View, PCAN-View, PCAN-View, PCAN-View, PCAN-View, PCAN-View, PCAN-View, PCAN-View, P

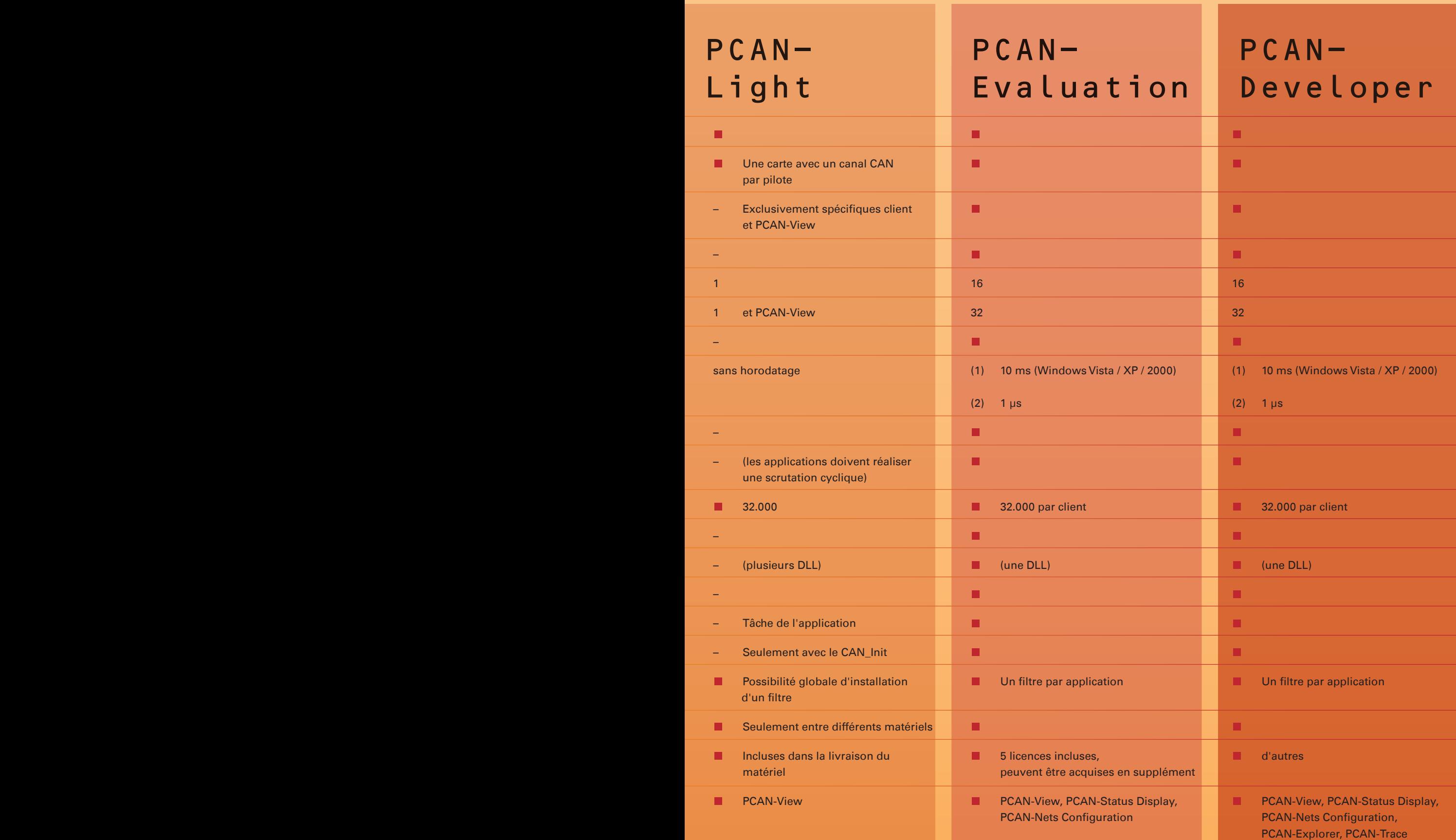

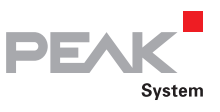

# PCAN-Developer / Evaluation

Système de développement pour Windows Vista / XP / 2000

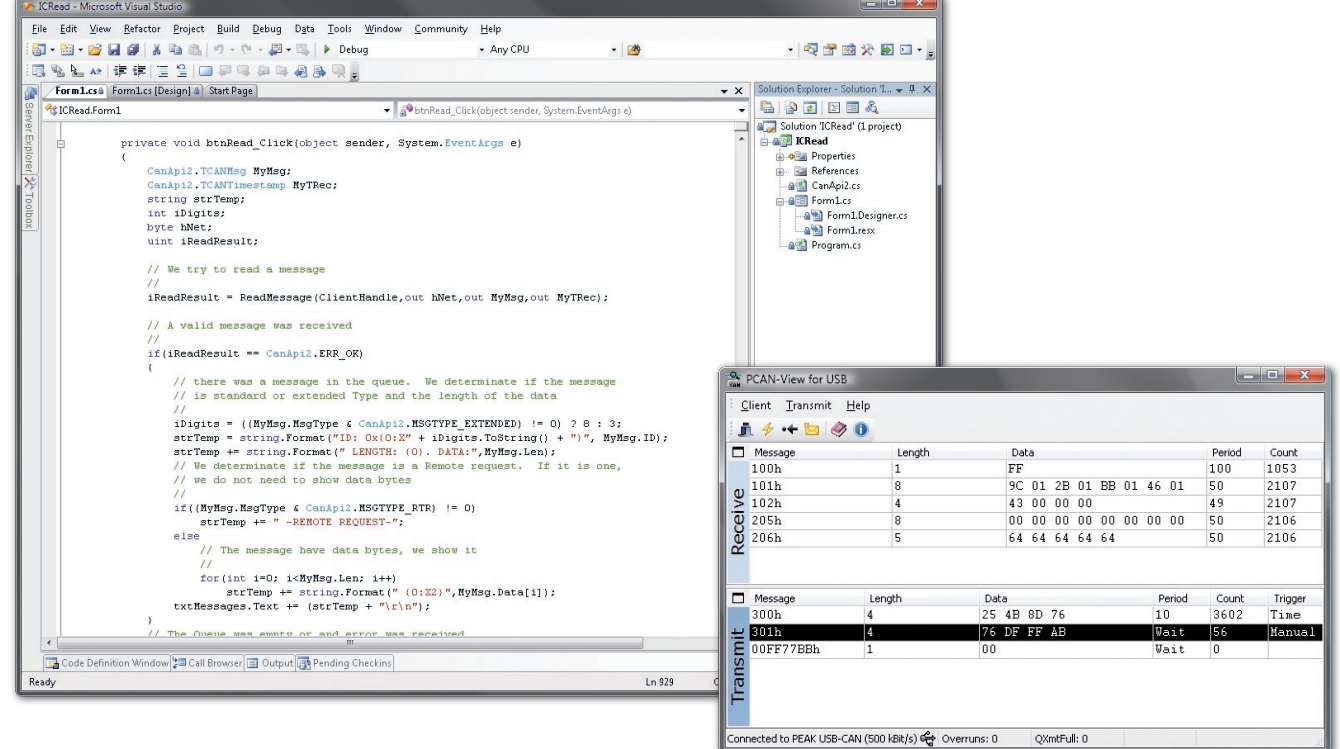

PCAN est un système flexible de conception, de développement et d'exploitation de réseaux CAN. La communication entre les PC et les matériels externes à travers un bus CAN s'appuie sur le pilote Windows Ring-0 (SYS). Il constitue le cœur d'un environnement réseau CAN complet sur un PC sous Windows. Le pilote de périphériques gère l'ensemble du trafic de données avec tous les matériels raccordés au PC. Les Clients PCAN constituent l'interface avec l'utilisateur ou l'exploitant d'une installation fonctionnant dans un environnement réseau CAN. Ils permettent de visualiser et d'influer sur les paramètres du processus. Le pilote autorise la connexion de plusieurs clients qui peuvent communiquer avec les bus CAN. En outre, il prend en charge plusieurs composants matériels construits autour d'un SJA1000.

Les programmes clients PCAN, les réseaux et les matériels offrent les possibilités suivantes:

- Un client peut être connecté à plusieurs réseaux
- Un réseau sert plusieurs clients
- Un matériel ne peut appartenir qu'à un seul réseau
- Un réseau peut être associé à un matériel au maximum
- Lorsqu'un client transmet un message, celui-ci est transmis par l'intermédiaire du matériel au bus externe et à tous les autres clients
- Lorsqu'un message est reçu à travers un matériel, il est reçu par tous les clients
- Définition des matériels et des réseaux installés. Plusieurs réseaux peuvent être définis pour un même matériel

La DLL d'interface CANAPI2 permet aux développeurs de logiciels d'exploiter ces possibilités.

Parmi les possibilités supplémentaires offertes par le kit PCAN-Developer, il faut citer le nombre illimité de licences de pilotes de périphériques couvrant la distribution de vos propres développements (Clients), ainsi que le moniteur CAN PCAN-Explorer et l'enregistreur de données PCAN-Trace, inclus dans la livraison. Vos développeurs bénéficient en outre gratuitement du support technique en ligne.

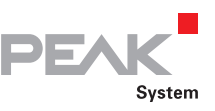

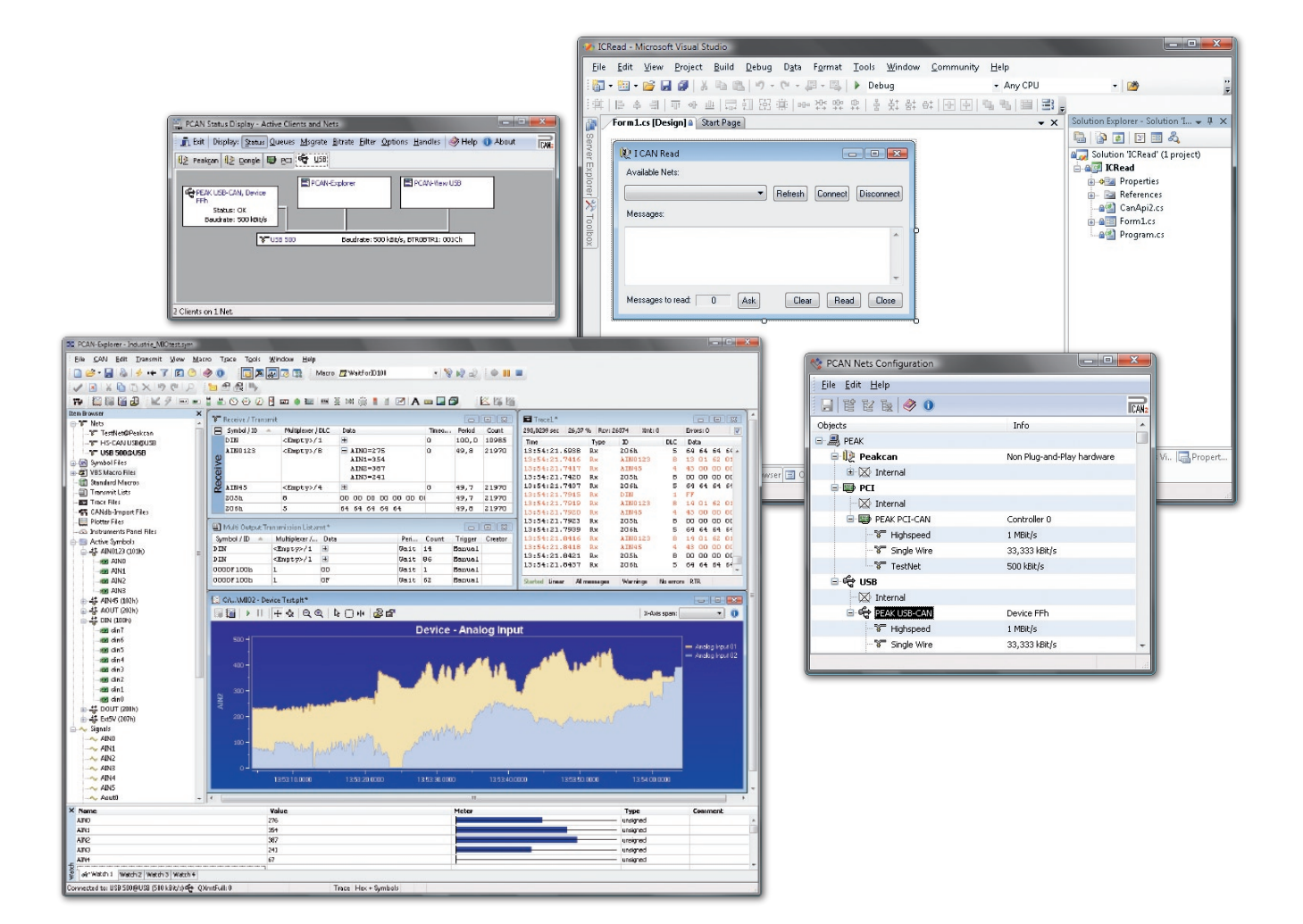

- DLL 32 bits Windows comme interface de programmation (API)
- Réception pilotée par interruptions des messages  $\mathbf{L}$ CAN enregistrés dans un tampon FIFO du pilote, avec horodatage
- Possibilité de réception orientée par évenements de messages CAN entre le pilote et une application Windows
- Prise en charge des protocoles CAN 2.0A et 2.0B  $\mathsf{L}$ (ID 29 bits)
- Assistance à la programmation exhaustive sous format d'aide utilisateur Windows avec code source d'exemples exécutable
- Transmission à un moment précis défini sur indication de l'horodatage par application au pilote système
- Vaste ensemble d'outils pour la configuration, le paramétrage et la visualisation du système CAN

# **Caractéristiques Données de commande**

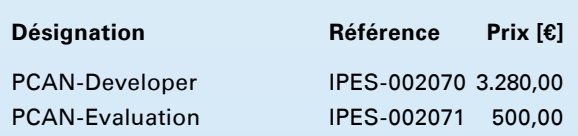

(Les prix indiqués sont des prix nets)

# **Etendue de la livraison**

- Documentation au format HTML-Help sur CD  $\mathbf{L}$
- $\mathbf{L}$ Fichiers Header, Units et exemples sur CD
- Outils: PCAN-CPL, PCAN-Nets Configuration et  $\overline{L}$ PCAN-Status Display
- **L. Applications: PCAN-View**
- **□ 5 licences de pilotes pour les pilotes de** périphériques (seulement pour le kit PCAN-Evaluation)
- PCAN-Trace, PCAN-Explorer et licence gratuite des pilotes sur CD (seulement pour PCAN-Developer)

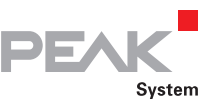

# PCAN-Light

# Bibliothèque de pilotes pour Windows et Linux

# **PCAN-Light …**

… est une bibliothèque de pilotes pour les systèmes d'exploitation Windows Vista / XP / 2000. PCAN-Light est constituée du pilote Ring-0 proprement dit et d'une DLL d'interface, qui assure les fonctions API. Grâce à l'API de PCAN-Light, vous pouvez développer vos propres applications pour communiquer avec les matériels PCAN-PC.

### **PCAN-Light-API**

PCAN-Light offre aux développeurs les fonctions suivantes sous C++, C#, Delphi, VB.NET etc.:

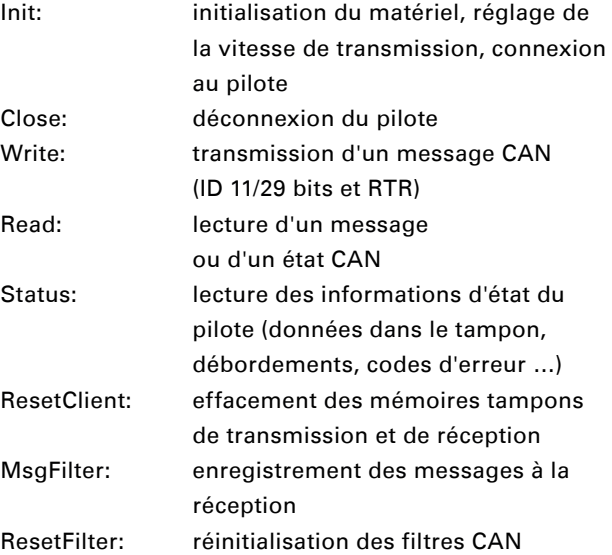

### **Vous trouverez les fichiers PCAN-Light Linux …**

Vous trouverez les fichiers PCAN-Light Linux à l'adresse http://www.peak-system.com/linux, sous forme de Package RPM et de téléchargement GZ.

La version Linux des pilotes de périphériques est disponible pour PCAN-Dongle, PCAN-PCI, PCAN-PCI Express, PCAN-PC/104-Plus, PCAN-PC/104 et PCAN-ISA, sous forme de code source.

Des bibliothèques (Libs) sont disponibles pour les matériels PCAN-USB.

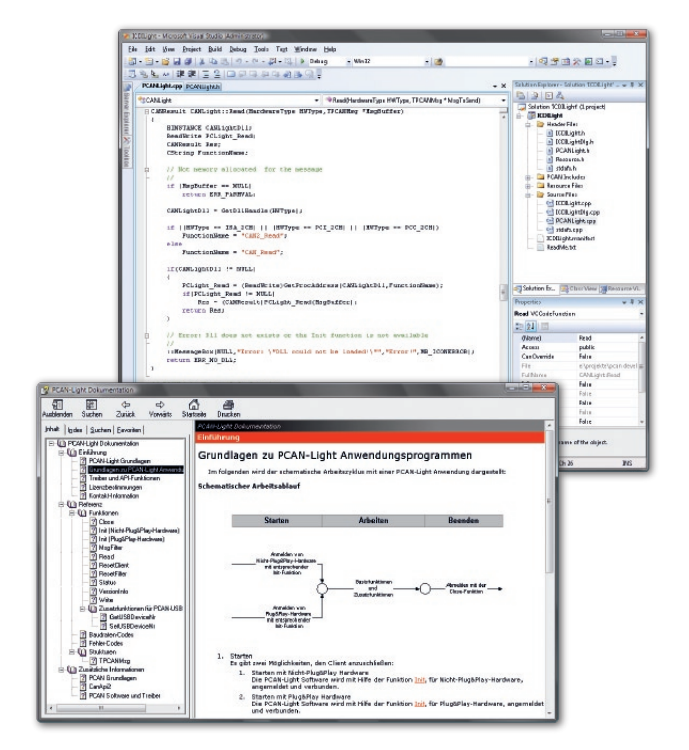

# **Données de commande**

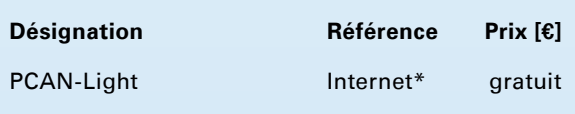

\*) Téléchargement/Internet: www.peak-system.com

### **Etendue de la livraison**

- DLL d'interface, avec C++, C#, Delphi, Borland  $\Box$ Builder, VB.NET et fichiers Header VB
- **□**Documentation au format HTML-Help sur CD

La version actuelle de PCAN-Light …

- … se trouve sur les CDs d'installation de nos matériels PC
- … est téléchargeable gratuitement sur Internet

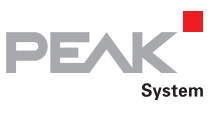

# PCAN-View

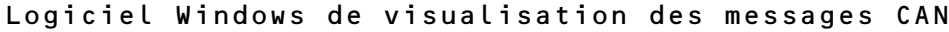

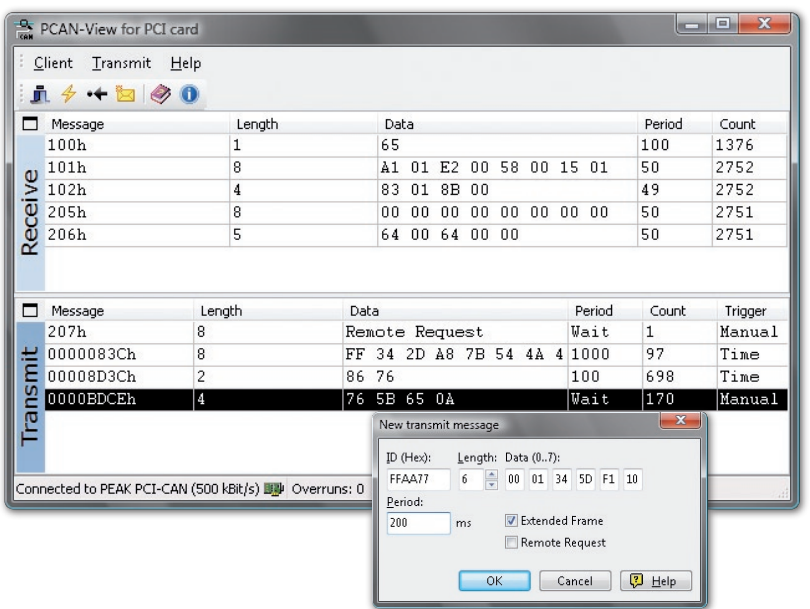

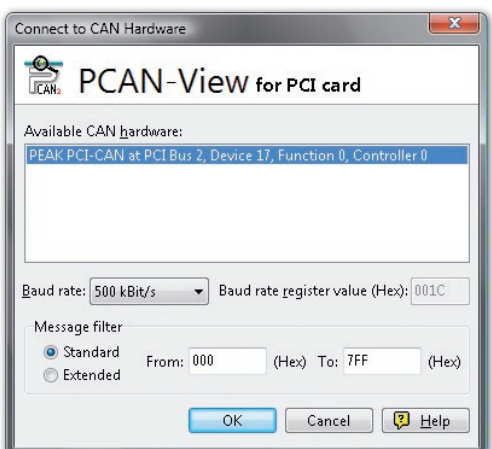

Le logiciel PCAN-View pour Windows inclus dans chaque kit matériel PCAN-PC est un moniteur CAN, qui permet la visualisation des messages CAN en liaison avec l'adaptateur PCAN-PC.

Ce programme permet la réception et l'émission simultanée de messages CAN avec une période d'interrogation de 10 ms (Windows Vista / XP / 2000). Il prend en charge les spécifications CAN 2.0A et 2.0B pour une vitesse de transmission maximale de 1 Mbits/s. Les messages peuvent être émis manuellement ou de manière périodique. Le programme affiche les erreurs du système de bus ainsi que les débordements de mémoire des matériels CAN pilotés.

PCAN-View est la version de base du programme PCAN-Explorer pour Windows.

# **Caractéristiques**

- Vitesse réglable jusqu'à 1 Mbits/s
- **LETT** Prise en charge des spécifications CAN 2.0A et 2.0B
- Réinitialisation matérielle du contrôleur CAN (SJA1000)
- Visualisation des états d'émission, de réception et d'erreurs

# **Données de commande**

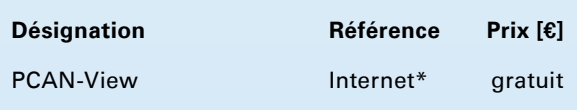

\*) Téléchargement/Internet: www.peak-system.com

Disponibles gratuitement avec toutes les interfaces PEAK PC-CAN

# **Etendue de la livraison**

- Routines d'installation pour tous les systèmes d'exploitation Windows courants
- Locumentation au format HTML-Help sur CD

La version actuelle de PCAN-View … … se trouve sur les supports de données d'installation de nos matériels PC … est téléchargeable gratuitement sur Internet

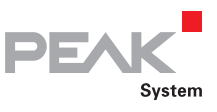

# PCAN-FMS Simulator

# Application Windows pour simuler les données CAN selon le standard FMS

Les protocoles FMS (Fleet Management System) et Bus-FMS proposent une interface indépendante du constructeur permettant la lecture de données CAN spécifiques des véhicules utilitaires poids lourds et des omnibus. L'importance de l'assistance apportée par les constructeurs de poids lourds et d'omnibus toujours croissante permet de réaliser des applications télématiques indépendantes des marques. Avec l'application PCAN-FMS Simulator, PEAK-System propose pour le développement de tels systèmes la simulation des deux standards en un seul logiciel ayant une interface graphique facile à utiliser.

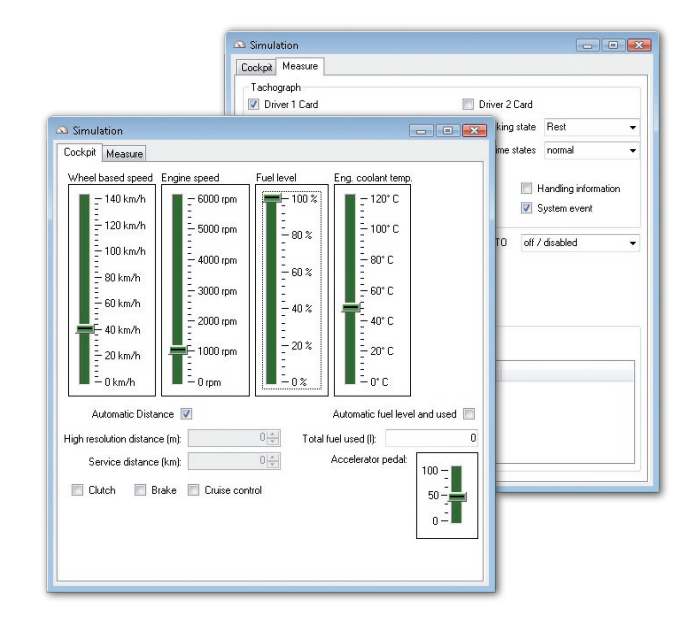

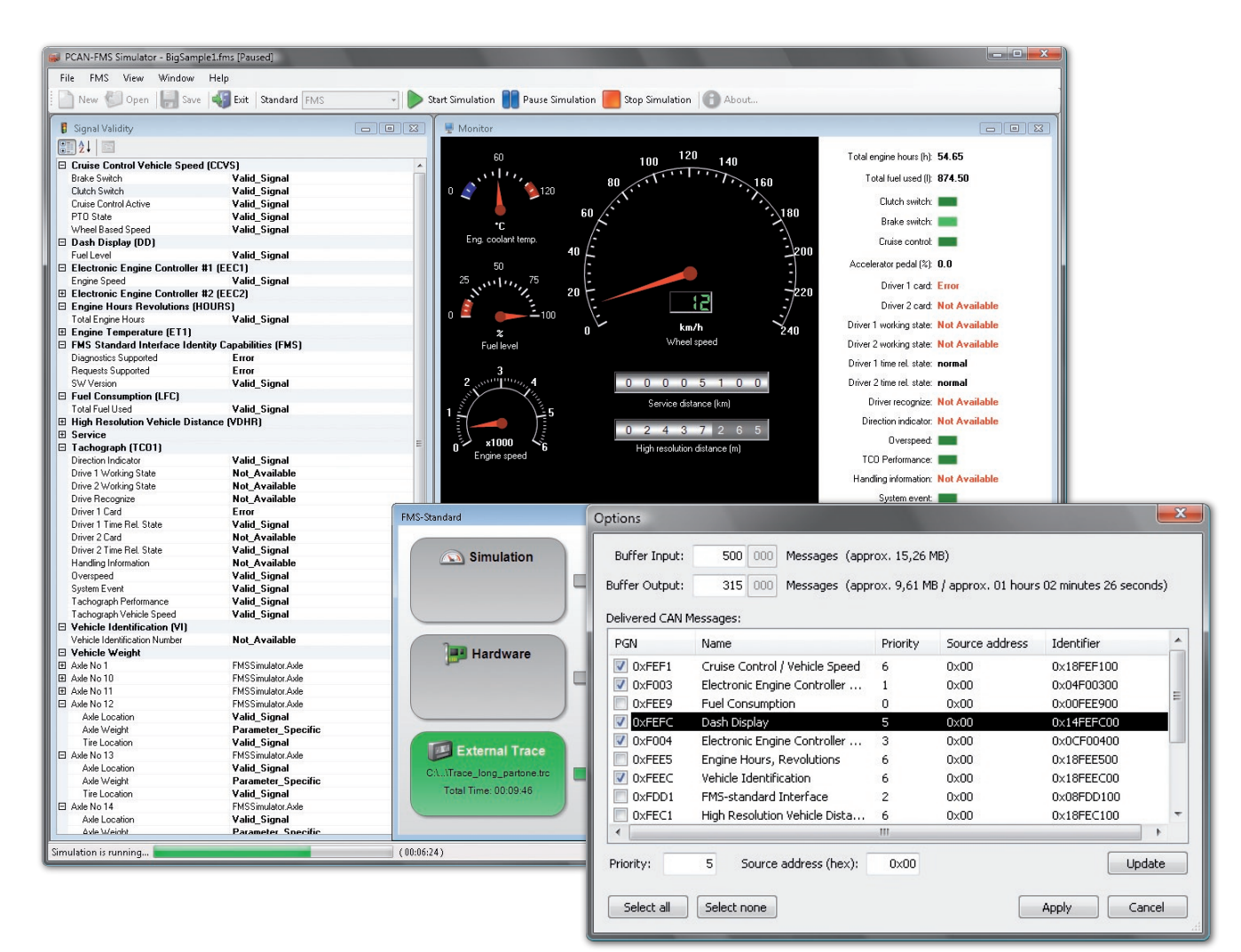

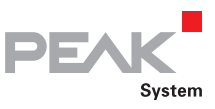

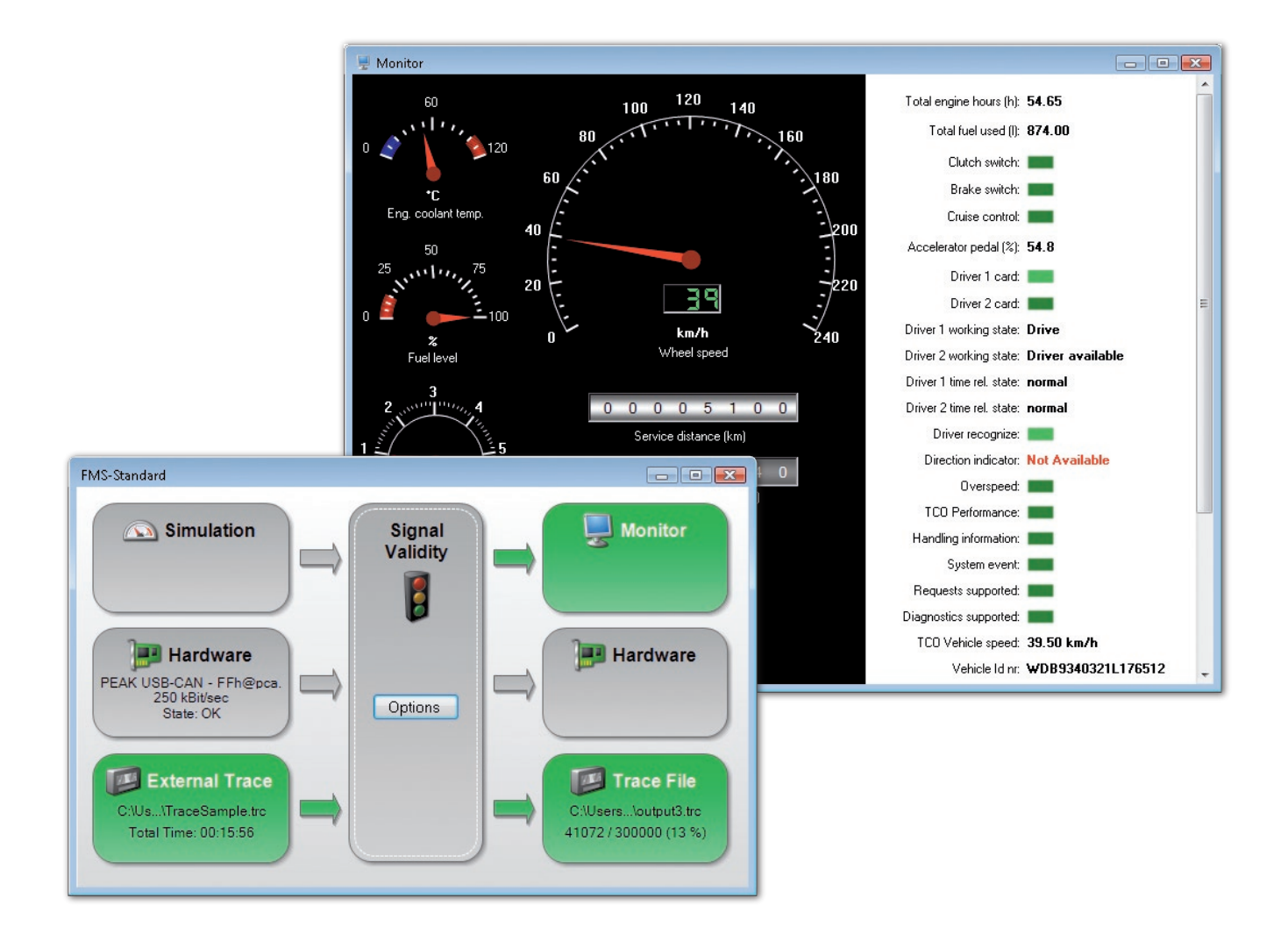

- Commutation entre les standards FMS et Bus-FMS
- ∟ Simulation des données CAN à l'entrée FMS
- Exécution des données Trace à l'entrée FMS
- **Late Possibilité de traitement en vue de simuler les** états d'erreur
- Activation et désactivation de messages CAN spécifiques
- Représentation graphique des données de sortie FMS
- Sortie des données de sortie FMS sur un matériel PCAN
- Enregistrement des données de sortie FMS en fichiers Trace
- Chargement et enregistrement des données de projet

### **Caractéristiques Données de commande**

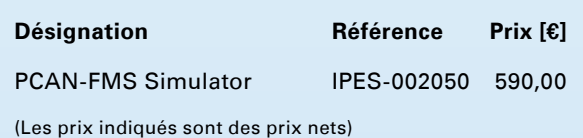

### **Etendue de la livraison**

- CD d'installation de PCAN-FMS Simulator (uniquement en anglais)
- Documentation en allemand et en anglais (manuel d'installation, aide à la programmation)

Configuration minimale requise: Windows Vista / XP (versions 32 bits) Microsoft .NET Framework 2.0 en option: adaptateur CAN de la série PCAN (PCAN-USB par ex.) min. 256 Mo de RAM et CPU 700 MHz

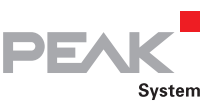

# PCAN-Trace

# Enregistreur de données complet pour les messages CAN

Le programme PCAN-Trace est un enregistreur de données pouvant traiter jusqu'à 9.999.000 messages CAN. Il permet d'enregistrer, de stocker et de restituer rapidement des messages CAN sur un bus CAN. Le programme affiche, outre le nombre de messages reçus, le type des messages (trames de données, erreurs, trames RTR). Le programme PCAN-Trace est exécutable sous Windows Vista / XP / 2000.

L'enregistrement et la restitution des messages CAN peuvent être réalisés en mode linéaire ou en mode circulaire. Le programme PCAN-Trace permet naturellement aussi de lire les messages CAN en mode pas à pas. En mode de lecture, des points d'arrêt peuvent être mis en place pour faciliter l'analyse et le suivi.

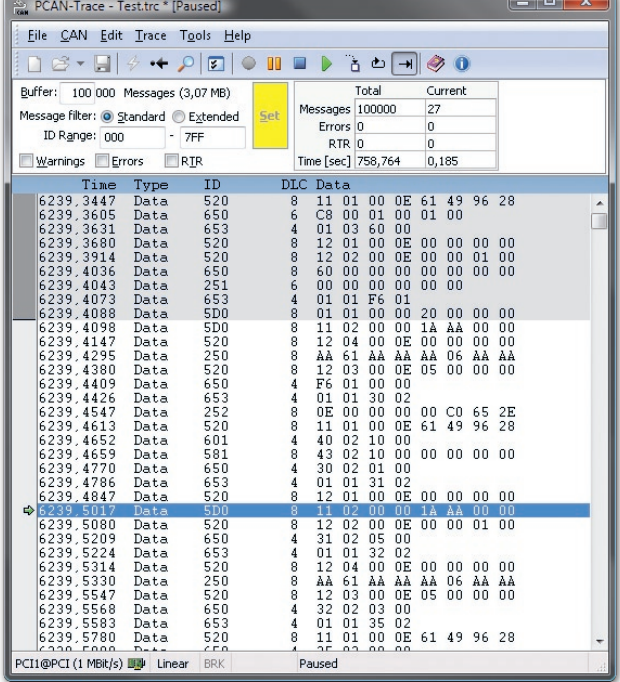

# **Caractéristiques**

- Possibilité d'enregistrement jusqu'à 9.999.000 messages CAN
- Choix d'un tampon linéaire ou circulaire (en mode d'enregistrement et de lecture)
- Affichage du type et du nombre de messages CAN reçus
- **Lette de messages réglable**
- **Latter Prend en charge les ID 11 et 29 bits**
- Lecture des messages CAN enregistrés par PCAN-Explorer, y compris en mode pas à pas
- **Laure** Possibilité de points d'arrêt en mode lecture
- Aide en ligne intégrée
- Les données enregistrées peuvent être consultées à l'aide d'un éditeur de texte

### **Données de commande**

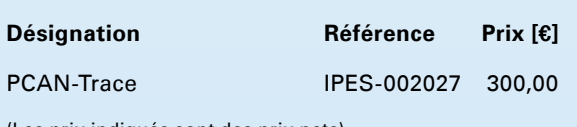

(Les prix indiqués sont des prix nets)

# **Etendue de la livraison**

- CD d'installation de PCAN-Trace (Disponible uniquement en anglais)
- Documentation au format HTML-help

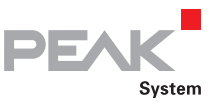

# PCAN-Link

# Transferring CAN data via TCP/IP

PCAN-Link est un progiciel qui permet d'effectuer la transmission des données CAN via le protocole TCP/IP. PCAN-Link est basé sur l'interface CANAPI2 de PEAK et offre ainsi la disposition de différents scénarios de communication.

Cette configuration permet de connecter plusieurs réseaux CAN virtuels ou physiques (lignes bleues) par l'intermédiaire d'un support d'informations réseau (lignes rouges).

# **Caractéristiques**

- Communication de 15 réseau CAN max via  $\mathbf{L}$ WAN/LAN avec TCP/IP
- Libre assignation des ports utilisés (permettant l'adaptation à tous types de firewalls)
- **Late Moniteurs CAN intégrés sur chaque module client** avec assignation précise de l'émetteur (IP, Local ou dénomination NetBIOS)
- Le serveur unité de service peut être démarré sous Windows Vista / XP / 2000
- Services auxiliaires intégrés dans les clients destinés à l'acquisition des informations spécifiques au système d'exploitation, aux données d'heure/date locales ou aux informations concernant la connexion CAN d'un client distant
- Chat Mode intégré pour échange des informations entre les personnes
- Interface utilisateur simple et intuitive
- Paramétrage des messages Delay CAN TCP IP  $\mathbf{L}$ pour compenser les durées d'exécution et les problèmes de largeur de bande
- Connexion distante faible coûts pour la recherche d'erreurs ou la visualisation des réseaux à base CAN (CANopen, DeviceNet)
- Disponible en 3 niveaux d'extension
	- Version 2 clients (Peer to Peer)
	- Version 5 clients
	- Version 15 clients
- Fonctionne avec chaque interface PCAN-PC indépendamment du type de matériel CAN

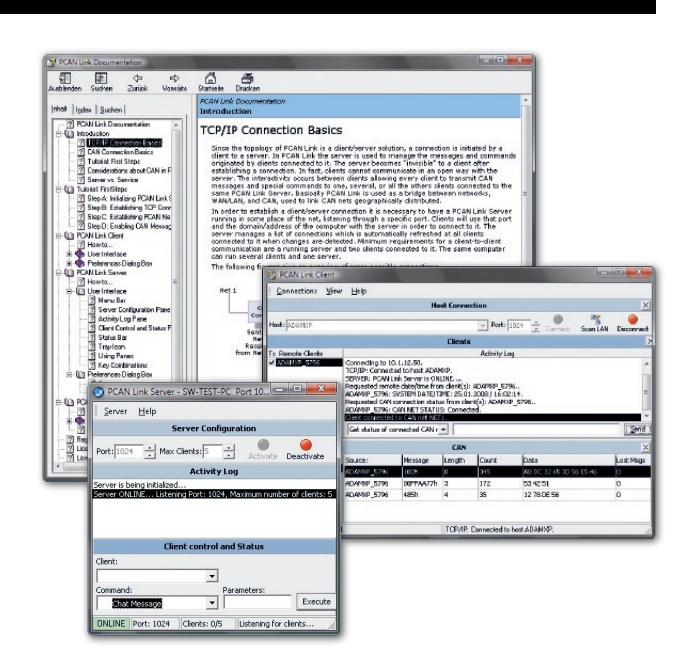

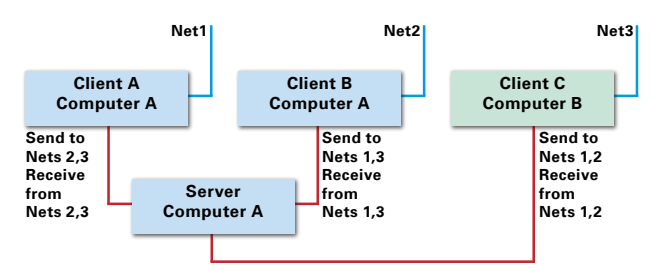

# **Données de commande**

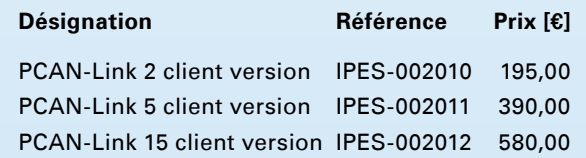

(Les prix indiqués sont des prix nets)

# **Etendue de la livraison**

- L\_\_\_ CD d'installation de PCAN-Trace (Disponible uniquement en anglais)
- Documentation au format HTML-help  $\mathbf{L}$

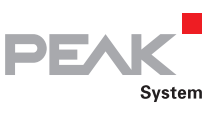

# PCAN-Explorer 4

# Moniteur CAN très complet pour Windows

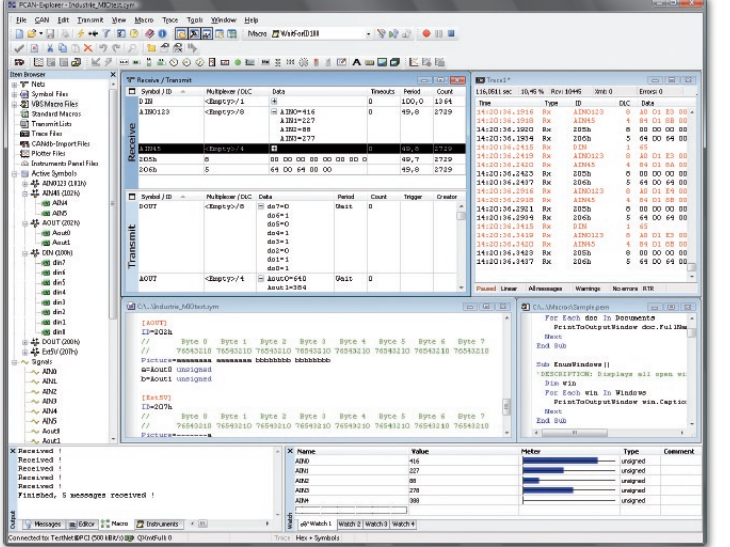

PCAN-Explorer est un moniteur universel permettant de surveiller les flux de données sur un réseau CAN. Pour obtenir une attribution claire et simple des différents messages, il est possible de repérer ces messages à l'aide de symboles. Le support intégré de VBScript permet de créer des macros en vue de l'automatisation des tâches complexes. L'enregistrement, l'analyse et la mémorisation du trafic de données sont réalisés par l'enregistreur de données intégré. PCAN-Explorer est réalisé sous forme d'un

« Automation Server » et peut donc être télécommandé à l'aide de scripts.

# **Caractéristiques**

- Affichage des messages reçus avec indication de leur ID, de la longueur, des octets de données, du nombre de messages reçus et des intervalles de réception
- Représentation hexadécimale et symbolique simultanée des informations
- Affichage de trames de requête, de messages d'état du contrôleur CAN et en option, des trames d'erreur du bus CAN également
- **L.** Enregistrement des time-outs
- Transmission de messages à intervalles fixes, en manuel ou en réponse aux trames de requête
- Des messages peuvent être créés, mémorisés et chargés sous forme de liste d'émission pour l'émulation, par exemple, de différents nœuds CAN
- Emission périodique avec une précision de 1 ms maximal

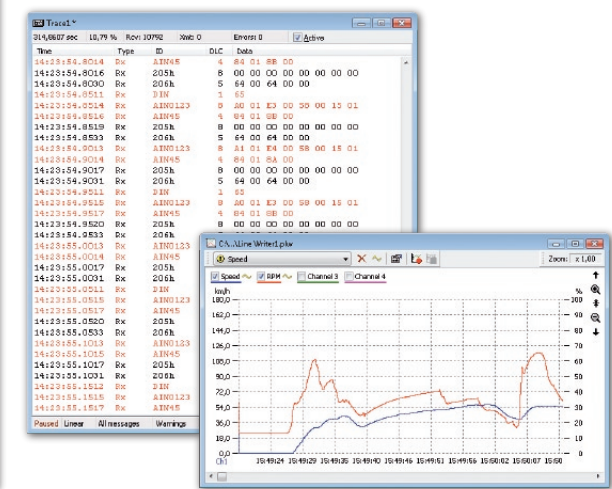

- Les réseaux CAN, les symboles, les fichiers de symboles, les macros, etc. sont représentés de manière claire et structurée dans Item Browser
- ∟ Création simple de fichiers de symboles et de macros à l'aide de l'éditeur de texte intégré avec coloration syntaxique (syntax-highlighting)
- Surveillance en temps réel conviviale de signaux multiples par le biais de la fenêtre watch
- De nombreuses améliorations ont été apportées au guidage de l'utilisateur et à l'interface utilisateur
- Intégration facile d'outils externes
- Intégration d'Add-Ins en tant qu'extension de fonctionnalité
- **L.** Compatible avec Windows Vista

Caractéristiques de l'enregistreur de données intégré et configurable du PCAN-Explorer:

- **Laille variable du tampon**
- au choix utilisation d'un tampon linéaire ou circulaire
- Représentation des messages enregistrés avec horodatage, type, ID, longueur et octets de données
- Possibilité de traçage des erreurs survenues
- Possibilité de mémorisation souple des données enregistrées sous forme de texte en vue d'une lecture avec Excel entre autres
- **LETT** Filtrage des messages à enregistrer avec symboles prédéfinis
- Post-analyse des données de traçage dans le tampon à l'aide de différents fichiers de symboles

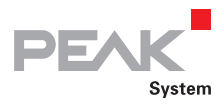

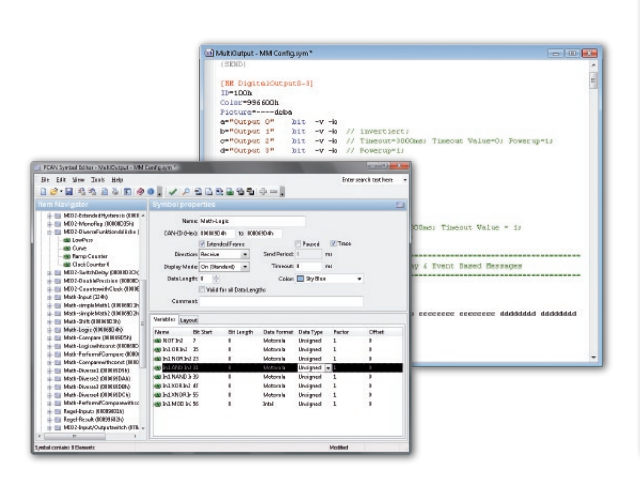

Caractéristiques de l'éditeur de symboles autonome:

- La représentation graphique des symboles et la détection automatique d'erreur permettent la création simple de fichiers de symboles
- Représentation symbolique des messages CAN par affectation de dénominations alphanumériques
- Marquage au bit près des données en variables pour affectation des noms, des types de données, des liste de valeurs, de mise à l'échelle et Offset etc.
- **LETT** Prise en charge du traitement des données selon IEEE 754 et les formats Intel et Motorola
- L Item Navigator et la fonction de recherche permettent un accès ciblé à tous les éléments de fichiers de symboles
- Importation de données CANdb au format de fichiers symboles et inversement \*

Extension de fonctionnalité du PCAN-Explorer intégrant le langage VBScript:

- Création de macros dans VBScript avec l'éditeur de texte intégré
- Accès par macros et de scripts à pratiquement tous les éléments du programme via le modèle d'objets PCAN-Explorer
- Idéal pour créer des outils de texte en vue de la mise en service ou du développement de systèmes **CAN**
- Exemples : envoi de e-mails en cas de dépassement de température, déclenchement d'un outil de test à la réception d'un message défini, ouverture d'une table Excel lorsqu'un événement se produit et mémorisation de données dans les différentes cellules
- Affectation de messages de transmission ou de macros à des touches de fonction
- Les scripts VBS fonctionnent à l'arrière plan même en dehors de l'environnement PCAN-Explorer

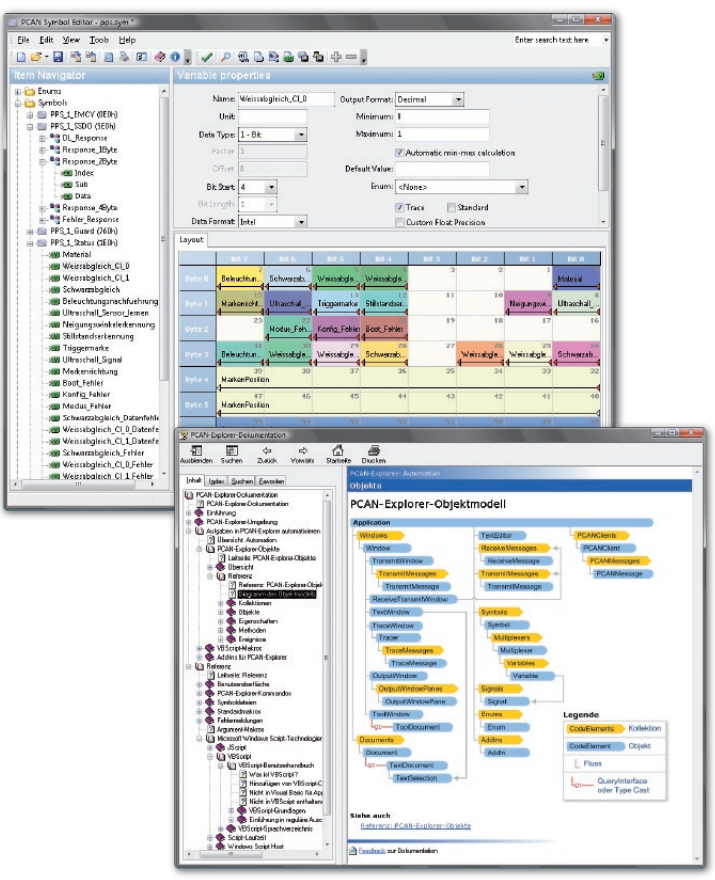

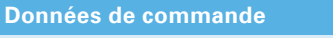

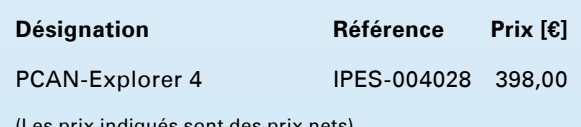

s prix indiques sont des prix nets)

# **Etendue de la livraison**

- **∟\_ CD** d'installation de PCAN-Explorer, y compris PCAN-Explorer Add-in Line Writer
- Documentation au format HTML d'aide

Configuration minimale requise: Windows Vista / XP / 2000 min. 256 Mo de RAM et CPU 700 MHz

\* requiert PCAN-Explorer Add-In CANdb Import

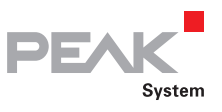

# PCAN-Explorer Add-ins

# Extensions de fonctionnalité pour PCAN-Explorer en option

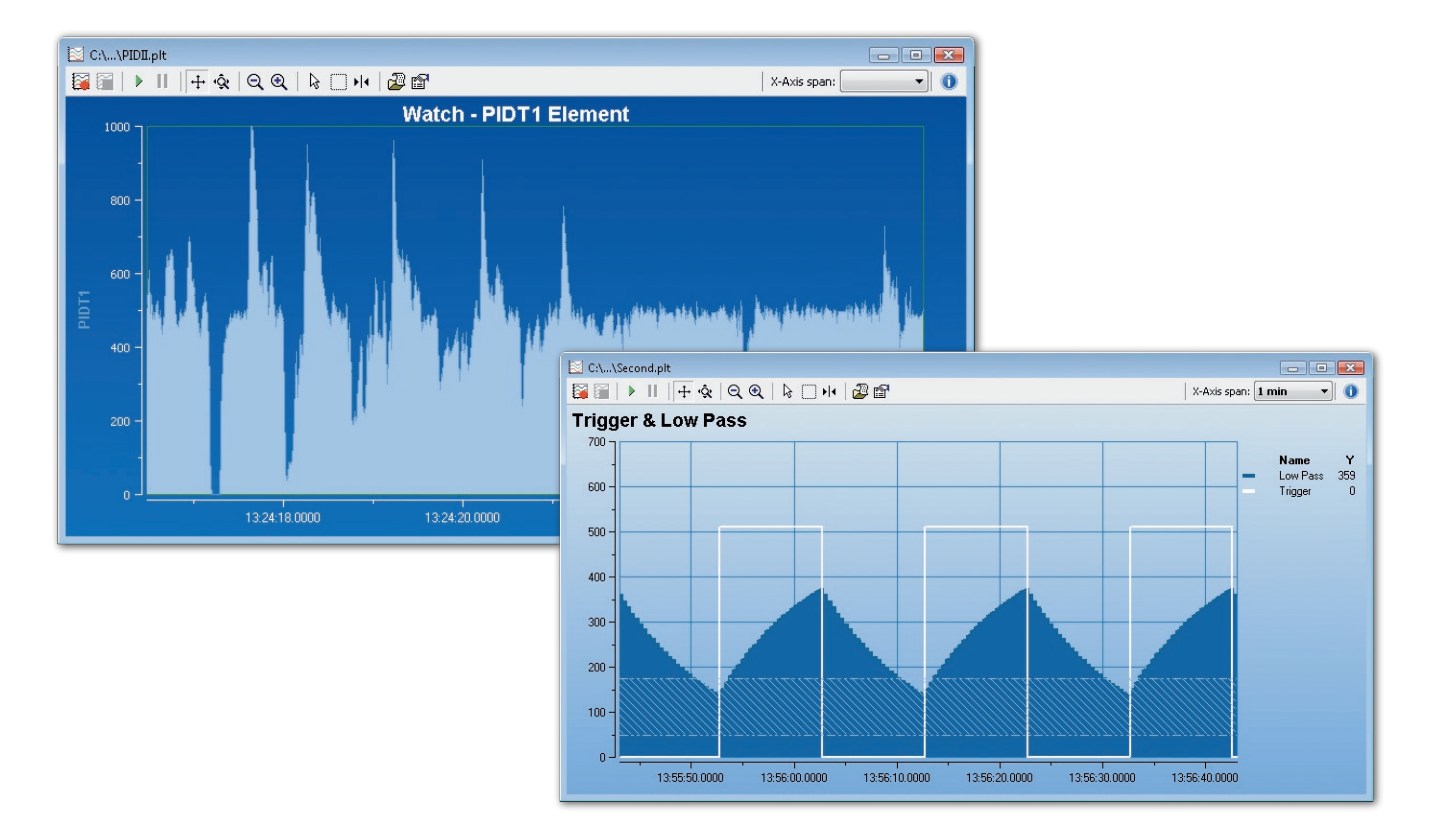

### **Plotter Add-in**

Le Plotter Add-in est disponible comme extension pour PCAN-Explorer. Ce traceur de courbes permet la représentation graphique des données CAN pour un nombre librement déterminable de canaux.

# **Caractéristiques**

- **Lature 2018** réel
- Mombre illimité de canaux
- Nombre illimité des axes Y
- Zoom et défilement libres des axes X et Y, même pendant l'enregistrement
- **Later Possibilité d'adaptation automatique des axes aux** courbes
- **Les** Possibilité d'inversion des axes Y
- **L. Echelles logarithmiques**
- Affichage du curseur pour mesure des courbes
- Exportation sous forme d'images EMF, PNG, BMP et JPG
- $\_$  Importation de données à partir du traceur PCAN-Explorer
- Lettus Représentation des valeurs de seuils et des plages de valeurs
- Large choix d'options de formatage en vue de la représentation des courbes, des axes et de la mise en page de l'impression

# **Données de commande**

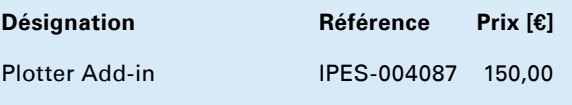

(Les prix indiqués sont des prix nets)

# **Etendue de la livraison**

Logiciel Plotter Add-in sur CD

Configuration minimale requise: PCAN-Explorer version 4 Windows Vista / XP / 2000 min. 256 Mo de RAM et CPU 700 MHz

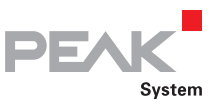

# PCAN-Explorer Add-ins

Extensions de fonctionnalité pour PCAN-Explorer en option

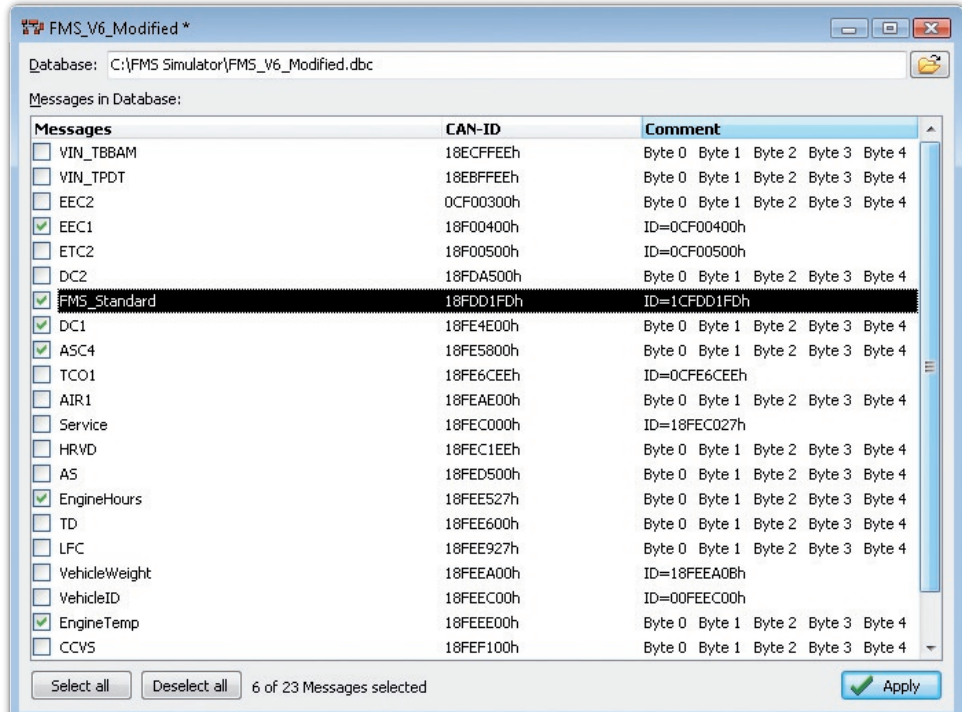

# **CANdb Import Add-in 2**

Le format CANdb est un format de description de données largement répandu dans l'industrie automobile pour le traitement des informations de bus CAN.

CANdb Import autorise la lecture de fichiers CANdb. Cette fonction est utile pour tous ceux qui ne désirent pas transcrire manuellement leur base de données au format de fichier de symboles PCAN-Explorer.

- **□** Ouverture de fichiers CANdb (.dbc)
- Sélection des messages à importer d'un fichier CANdb
- Mémorisation des données de configuration (nom de fichier CANdb et filtre)
- Enregistrement au format de fichier de symbole PCAN-Explorer
- Lecture accélérée des données CANdb par rapport à la version 1

# **Caractéristiques Données de commande**

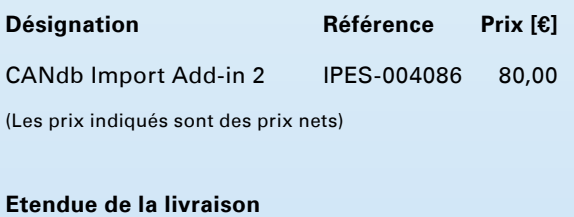

Logiciel CANdb-Import

Documentation au format HTML-Help

Configuration minimale requise: PCAN-Explorer version 4 Windows Vista / XP / 2000 min. 256 Mo de RAM et CPU 700 MHz

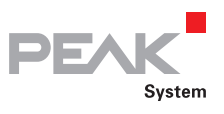

# PCAN-Explorer Add-ins

Extensions de fonctionnalité pour PCAN-Explorer en option

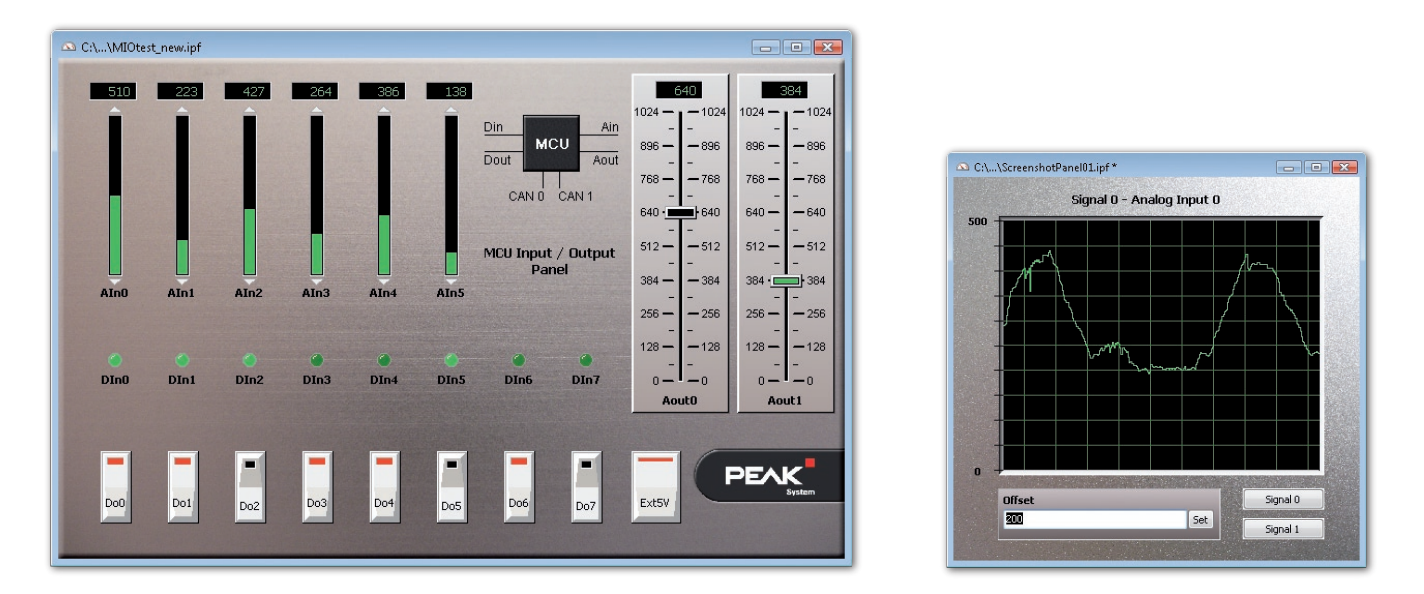

# **Instruments Panel Add-in 2**

L'add-in Instruments Panel permet de représenter graphiquement des signaux numériques et analogiques à l'aide d'instruments de visualisation. Il est également possible de générer des signaux sur le bus CAN à l'aide des possibilités intégrées de saisies et de variateurs, ce qui permet de simplifier la mise en œuvre d'une simulation d'applications CAN complexes.

# **Caractéristiques**

- Représentation de signaux analogiques et numériques des messages CAN réceptionnés à l'aide de différents instruments d'affichage
- En plus des potentiomètres, des commutateurs et des curseurs, les champs de saisies peuvent, pour la première fois avec la version 2, être utilisés pour générer des messages CAN
- Représentation de différentes scènes multiples à l'aide d'un même panel en cours d'exécution
- Affichage en fonction des signaux des listes d'images et des scènes
- Positionnement libre des instruments par  $\Box$ Drag & Drop (glisser-déposer) ou au pixel près par saisie numérique
- Configuration aux larges options des propriétés à l'aide de menus contextuels dépendant des instruments
- Chargement et enregistrement de configurations complètes

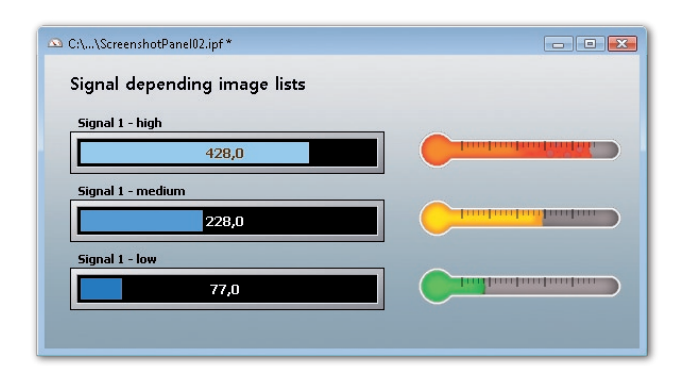

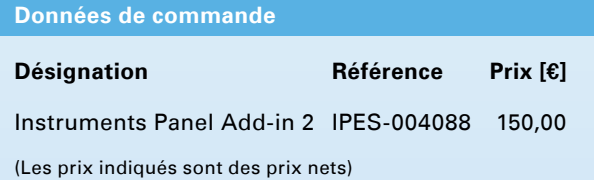

# **Etendue de la livraison**

Logiciel PCAN-Instruments Panel 2  $\mathbf{L}$ Documentation au format HTML-Help

Configuration minimale requise: PCAN-Explorer version 4 Windows Vista / XP / 2000 min. 256 Mo de RAM et CPU 700 MHz

# **Accessories**

Câbles Adaptateurs PC/104-Accessoires

- **L. Accessoires CAN utiles**
- Idéaux pour les montages de test et les
	- petites séries
- Livraison de câbles CAN spéciaux

**Accessorie** 

- Fabrications spéciales possibles à tout moment
- **∟ Accessoires PC/104**

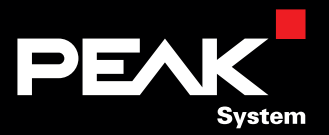

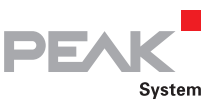

# Modules d'alimentation Secteur PCAN

Modules d'alimentation compatibles PC/104

Les alimentations à découpage de la série PC/104- POWER permettent une alimentation fiable et sûre en courant et en tension des systèmes embarqués pour les applications fixes et (auto)mobiles. Les alimentations fournissent un courant de sortie maximal de 5 A pour une tension de sortie de 5 V. Les matériels raccordés sont protégés par un dispositif antisurtensions qui se déclenche en cas d'augmentation de la tension de sortie. La plage de tension d'entrée des modules PC/104-Power est de 9 à 35 V. Le modèle PC/104-Power II est conçu pour une plage de tension d'entrée comprise entre 9 et 55 V. Les deux versions sur cartes sont disponibles avec des entrées numériques.

Les alimentations peuvent être mises en marche selon deux modes différents, leur arrêt pouvant être réalisé par programme. Les modules d'alimentation peuvent être équipés en outre d'une sortie PWM dépendant de la température, permettant le branchement de ventilateurs de PC (max. 200 mA). Les versions avec interface numérique sont équipées, outre les 6 entrées numériques, d'un système de surveillance de la température de l'alimentation.

# **Caractéristiques techniques**

- Alimentation à découpage PC/104 avec courant de sortie max. 5 A pour une tension de sortie de 5 V
- Plage de tension d'entrée : 9 35 V (9 - 55 V pour versions PC/104-Power II)
- Circuit de protection intégrée contre les surtensions en sortie
- Sortie PWM intégrée dépendant de la température pour raccordement d'un ventilateur
- Deux modes de mise en marche

Sur les versions numériques seulement:

- **Late Possibilité d'arrêt commandé par programme**
- **∟ Surveillance de température et 6 entrées** numériques librement utilisables
- Logiciels nécessaires sous forme de DLL d'interface et de composants ActiveX disponibles sur notre site Web

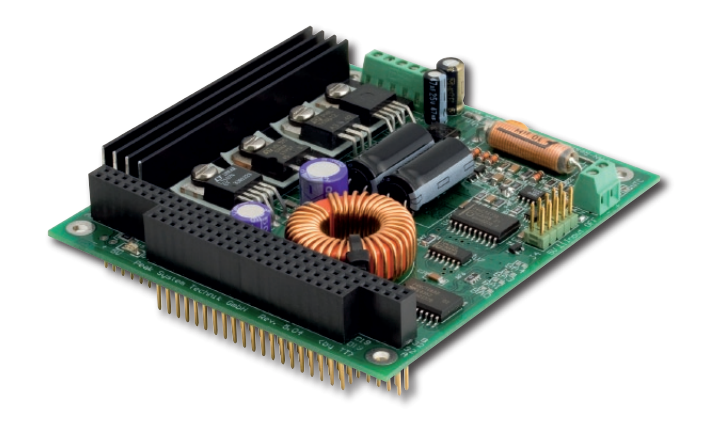

# **Données de commande**

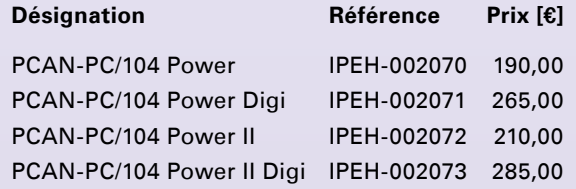

(Les prix indiqués sont des prix nets)

# **Etendue de la livraison**

Module d'alimentation système PC/104 Manuel

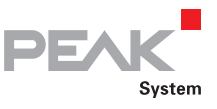

# Adaptateurs

# Interface de test pour cartes PC/104 et PC/104-Plus

Cet adaptateur vous permet également de mettre en place et d'exploiter les cartes PC/104 sur des PC dotés de connecteurs ISA et des cartes PC/104-Plus sur des PC dotés de connecteurs PCI. Il est possible d'exploiter plusieurs cartes PC/104 ou PC/104-Plus superposées avec un seul adaptateur.

Avec l'adaptateur PC/104-ISA, des bornes à vis permettent d'accéder aux différentes tensions d'alimentation (+5 V, -5 V, +12 V, -12 V) de la carte, quatre LED de contrôle en indiquant les états respectifs. Les contacts du bornier du bus PC/104 sont également amenés sous la platine.

L'adaptateur PC/104-Plus possède des emplacements d'équipement pour résistances 0 ohm permettant d'influencer la durée des signaux.

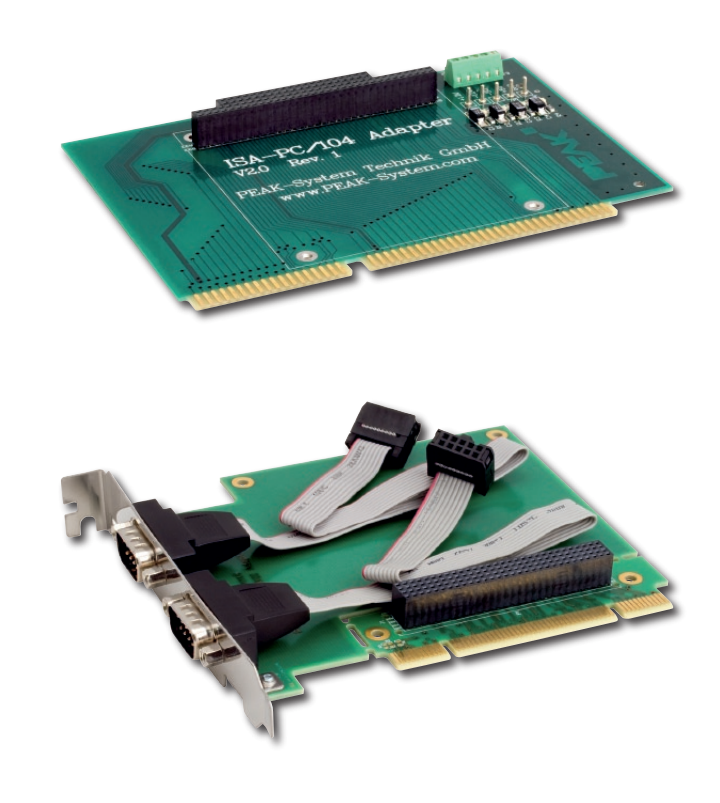

# **Adaptateur ISA-PC/104**

# **Caractéristiques techniques**

- Platine double face avec contacts ISA dorés
- ∟ Accès aux tensions PC sur bornes à vis
- Voyants DEL de signalisation d'état
- ∟ Contacts PC/104 ramenés sur la face arrière

# **Adaptateur PCI-PC/104-Plus**

### **Caractéristiques techniques**

Platine double face avec contacts ISA dorés

# **Données de commande**

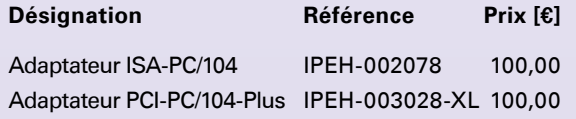

(Les prix indiqués sont des prix nets)

### **Etendue de la livraison**

Adaptateur ISA-PC/104

### **Etendue de la livraison**

**Ladaptateur PCI-PC/104-Plus** 

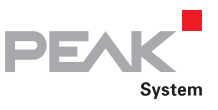

# PCAN-Term

# Adaptateur de terminaison CAN

L'adaptateur PCAN-Term sert à terminer de manière conforme un bus CAN High-Speed (ISO 11898-2). Il est requis lorsqu'un nœud CAN, qui termine un bus, ne possède pas de terminaison ou lorsqu'aucun nœud CAN n'est connecté en fin de bus. La prise femelle D-Sub reste ouverte dans ce dernier cas.

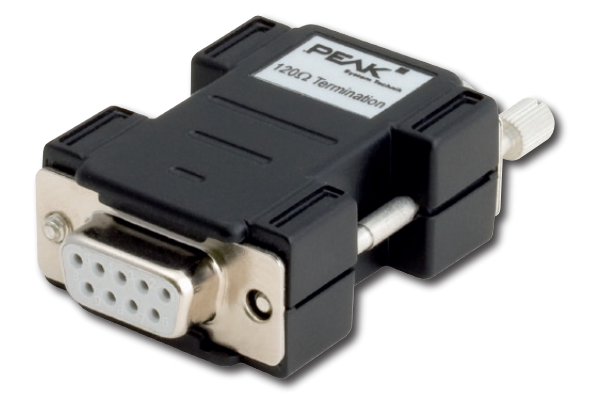

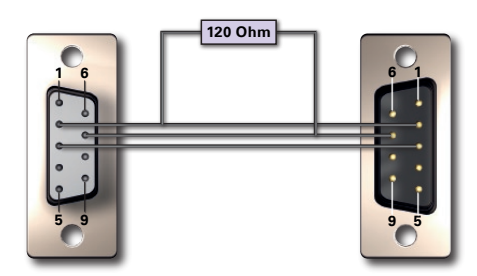

# **Caractéristiques techniques Données de commande**

- **LETT** Prise D-Sub 9 broches sur connecteur D-Sub 9 broches (selon CiA DS102-1)
- Avec résistance de terminaison 120 ohms

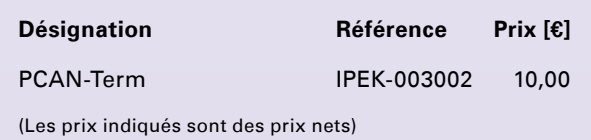

Fabrication de câbles spéciaux sur commande

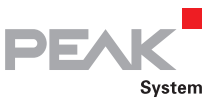

# PCAN-T-Adaptateur

Adaptateur en T pour insertion dans un réseau CAN

L'adaptateur PCAN-T sert à la prise des lignes de données au sein d'un bus CAN et de la masse pour intégrer un nœud CAN au bus. Cet adaptateur ne requiert aucune terminaison.

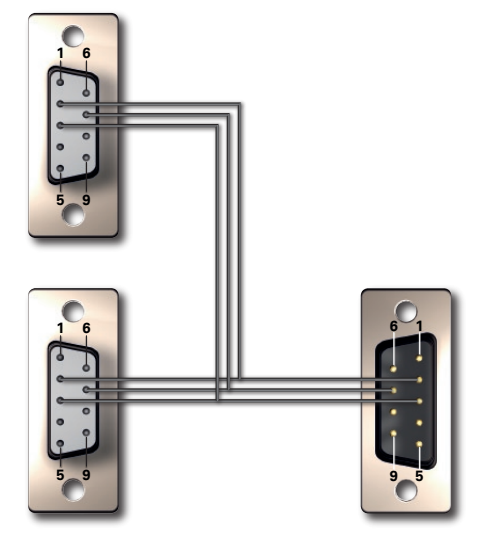

# **Caractéristiques techniques Données de commande**

- Prise D-Sub 9 broches sur connecteur D-Sub 9 broches et prise D-Sub (selon CiA DS102-1)
- **Lans résistance de terminaison**

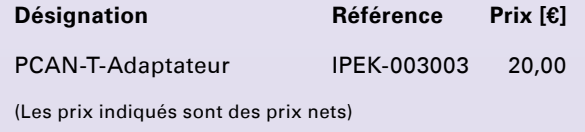

Fabrication de câbles spéciaux sur commande

www.peak-system.com produits 2008 / 2009

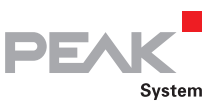

# PCAN-Câble 1 & 2

# Câble de raccordement CAN

Les câbles sont requis pour l'installation d'un bus CAN et sont dimensionnés spécialement pour l'application dans un environnement CAN. Si vous souhaitez relier directement deux nœuds CAN High-Speed ensemble de manière simple, le câble PCAN 2 intégrant une terminaison est la solution idéale. Sinon, le câble PCAN 1 convient pour la composition d'un bus CAN avec prises (adaptateur PCAN-T) et terminaison spéciale (PCAN-Term ou terminaison interne au nœud).

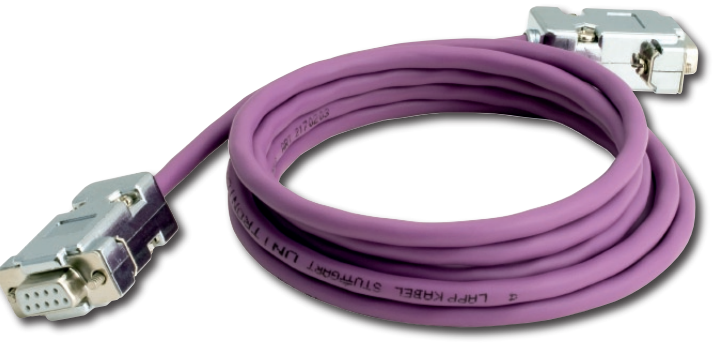

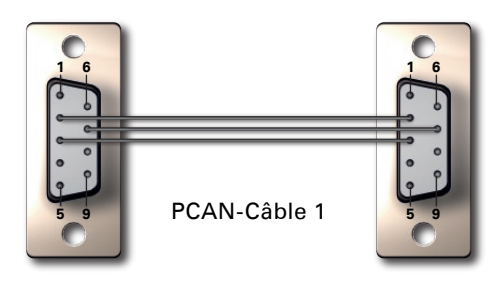

# **Caractéristiques techniques**

- Connecteurs D-Sub double 9 broches (selon CiA DS102-1)
- Longueur 2,0 m
- L\_PCAN-Câble 1
	- sans résistance de terminaison
- **LE** PCAN-Câble 2 avec résistance de terminaison 120 ohms

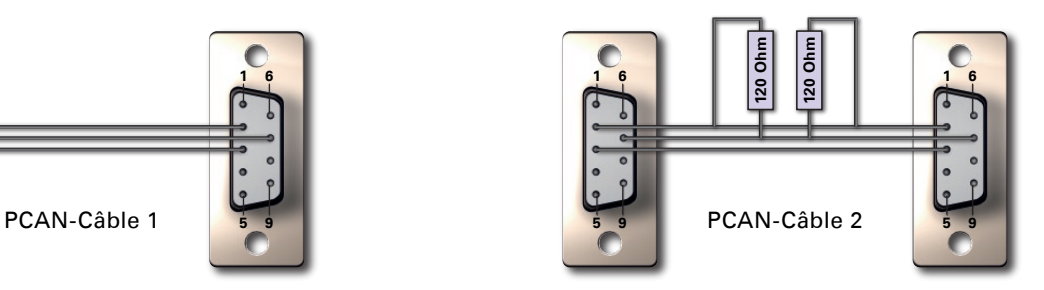

# **Données de commande**

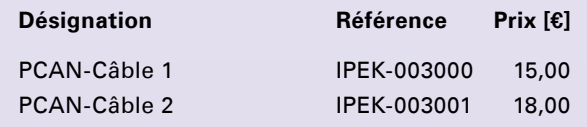

(Les prix indiqués sont des prix nets)

Autres longueurs sur demande

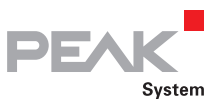

# PCAN-Câble OBD-2

# Câble de diagnostic CAN-OBD-2

De nombreux véhicules possèdent une connexion vers ce que l'on appelle un diagnostique embarqué (OBD-2). Celui-ci transporte également les signaux CAN auxquels on peut accéder à l'aide de ce câble adaptateur.

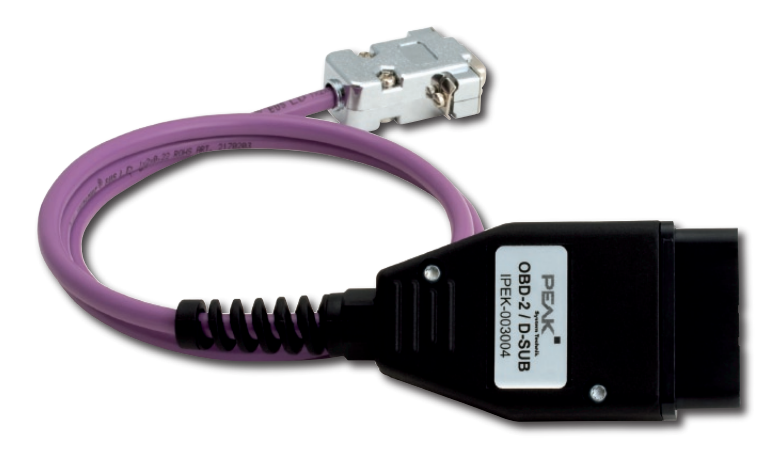

# **Caractéristiques techniques Données de commande**

- **L. Connecteur D-Sub 9 broches** (selon CiA DS102-1)
- Connecteur OBD-2 raccordé uniquement pour CAN :
	- Broche 6: CAN High (J-2284)
	- Broche 14: CAN Low (J-2284)
- Longueur 1,0 m
- **Lans résistance de terminaison**
- Toutes les broches ODB-2 sont présentes dans le connecteur et peuvent être équipées en option

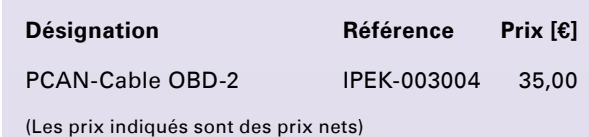

Autres longueurs sur demande

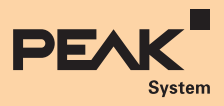

# Notices ...

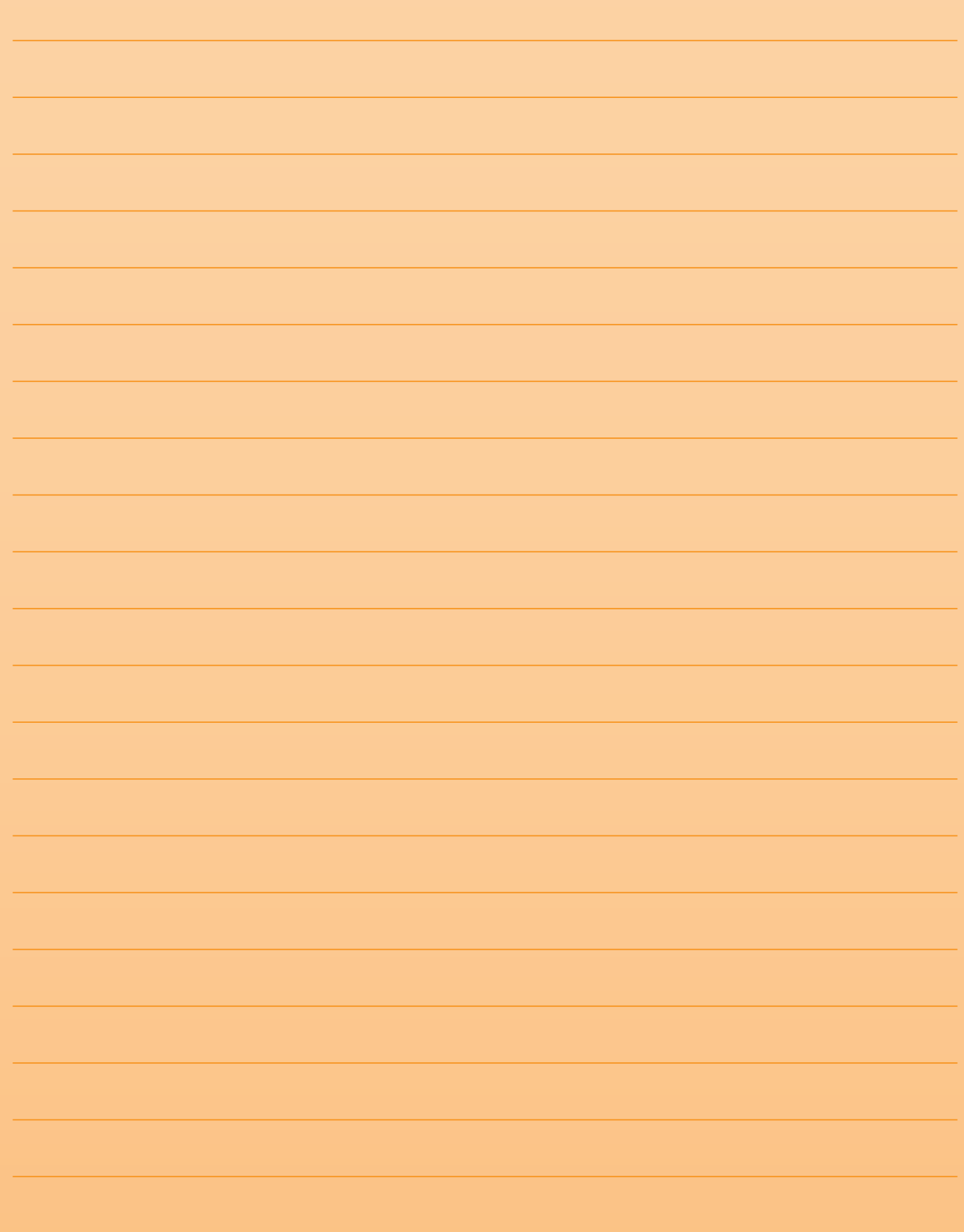

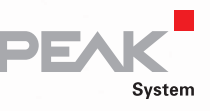

### **Allemagne, Autriche, Suisse**

# **Siège à Darmstadt**

PEAK-System Technik GmbH Otto-Röhm-Str. 69 64293 Darmstadt

Téléphone: +49 6151 8173-20 Télécopie: +49 6151 8173-29 info@peak-system.com www.peak-system.com

La liste des nos distributeurs est disponible sur notre site Web : **www.peak-system.com** dans la zone Contact direct distributeurs

Les produits additionnels pour applications CANopen sont disponibles dans notre catalogue CANopen sur notre site Web : **www.peak-system.com**

**PEAK** 

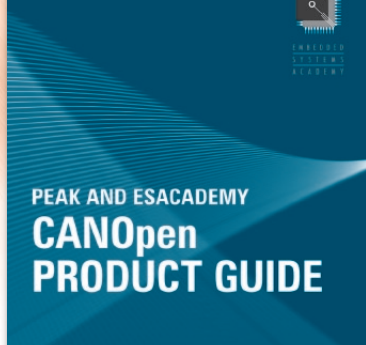

# **France**

PEAK-System SARL 23 Boulevard de L'Europe les Nations 54500 Vandœuvre les Nancy

Téléphone: +33 (0)3.83.54.15.20 Télécopie: +33 (0)3.83.54.15.21 france@peak-system.com www.peak-system.com

Windows® et MS-DOS sont des marques commerciales déposées de Microsoft Corporation aux Etats-Unis et dans d'autres pays.

Toutes les normes de produits mentionnés dans la présente publication, peuvent être des marques commerciales ou des marques déposées de leurs entreprises respectives. De plus, les symboles "™" et "®" ne sont pas systématiquement mentionnés dans cette publication.

# if You really want:

Vous recherchez des produits compétitifs pour les marchés de demain? Nous développons vos idées de l'origine jusqu'au lancement de la production en série.

Solutions matérielles, logicielles et systèmes intégrés pour les secteurs de l'automobile, de l'aéronautique, de la construction de machines et d'installations, de la production des biens de consommations, …

conseil, développement, management de la production, documentation et formation.

**You CAN get it …**

# **PEAK-System Technik GmbH**

Otto-Röhm-Str. 69 64293 Darmstadt **Germany** 

Phone: +49 6151 8173-20 Fax:  $+ 4961518173-29$ 

info@peak-system.com www.peak-system.com

# **PEAK-System SARL**

23 Boulevard de L'Europe les Nations 54500 Vandœuvre les Nancy **France** 

Téléphone: +33 (0)3.83.54.15.20 Télécopie: +33 (0)3.83.54.15.21

france@peak-system.com www.peak-system.com

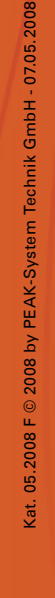

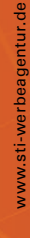

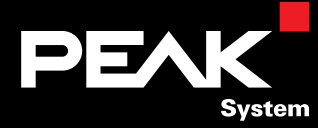